Учреждение образования «БЕЛОРУССКИЙ ГОСУДАРСТВЕННЫЙ ТЕХНОЛОГИЧЕСКИЙ УНИВЕРСИТЕТ»

# **КОНТЕНТ-МЕНЕДЖМЕНТ**

**Учебно-методическое пособие для студентов направления специальности 6-05-0611-01 «Информационные системы и технологии» профилизации «Цифровой дизайн»** 

Минск 2023

УДК 005.915:004.738.1(076.5)(075.8) ББК 60.82я73 К65

Рассмотрено и рекомендовано к изданию редакционно-издательским советом Белорусского государственного технологического университета.

> Составители : *Н. И. Потапенко, Н. А. Савчук*

Рецензенты : кафедра коммуникативного дизайна Белорусского государственного университета (кандидат филологических наук, доцент, заведующий кафедрой *О. А. Воробьева*); кандидат технических наук, доцент, доцент кафедры инженерной психологии и эргономики УО «Белорусский государственный университет информатики и радиоэлектроники» *А. М. Прудник*

**Контент-менеджмент** : учеб.-метод. пособие для студентов К65 направления специальности 6-05-0611-01 «Информационные системы и технологии» профилизации «Цифровой дизайн» / сост. : Н. И. Потапенко, Н. А. Савчук. – Минск : БГТУ, 2023. – 58 с. ISBN 978-985-897-141-0.

Учебно-методическое пособие предназначено для проведения лабораторных работ и оформления курсовых работ по дисциплине «Контентменеджмент» студентам специальности «Информационные системы и технологии». Пособие содержит лабораторный практикум и материалы, отражающие основные требования, предъявляемые к курсовой работе, тематике и содержанию курсовой работы, порядку оформления и защиты.

#### **УДК 005.915:004.738.1(076.5)(075.8) ББК 60.82я73**

**ISBN 978-985-897-141-0** © УО «Белорусский государственный технологический университет», 2023

# **ОГЛАВЛЕНИЕ**

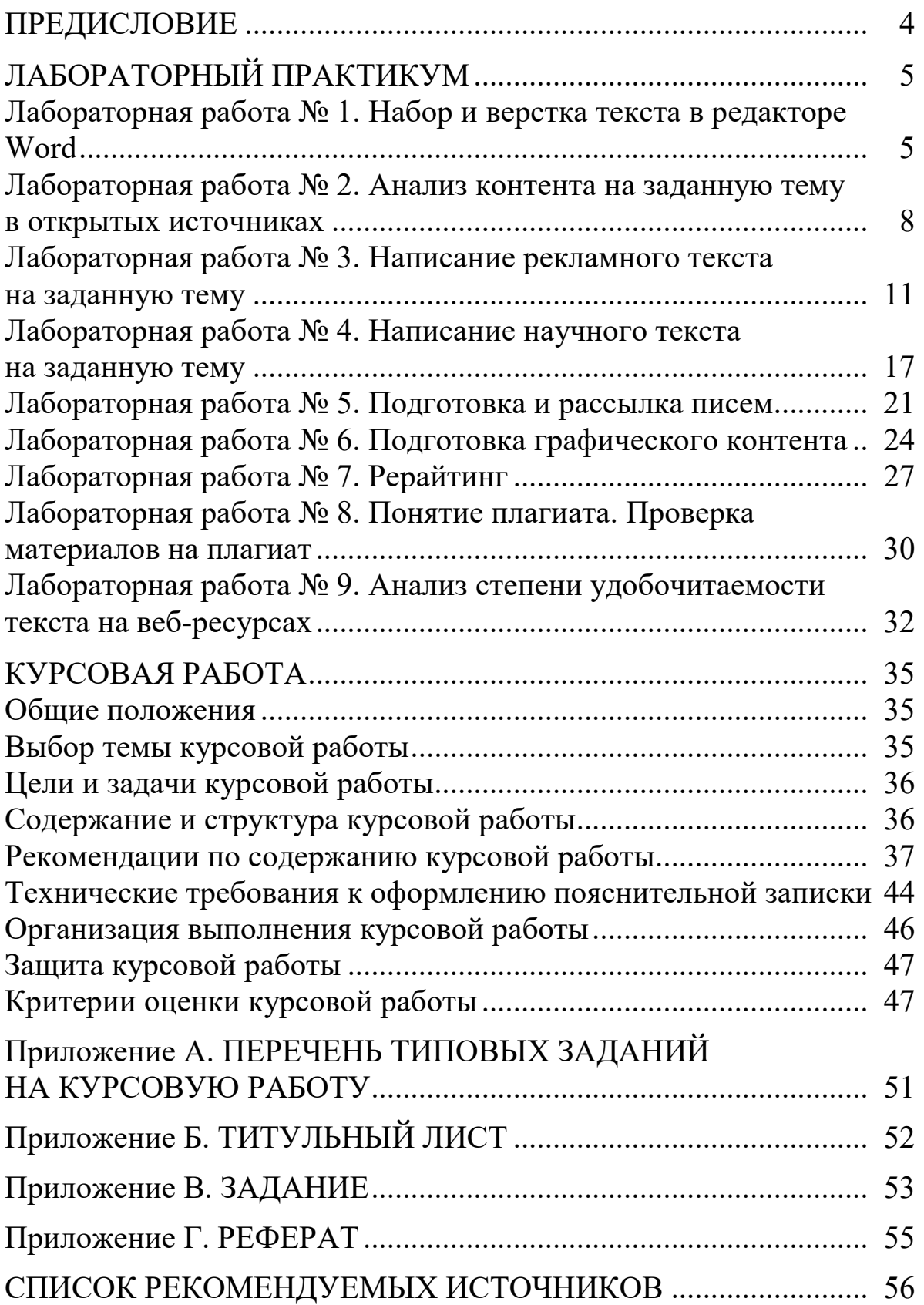

Качественный, интересный и уникальный контент обеспечивает востребованность интернет-ресурса.

Контент интернет-ресурса – это любая информация, размещенная на нем. Современный человек привык в большей степени получать информацию из интернета. Визуальная составляющая контента играет немаловажную роль в раскрытии любой темы. Чаще всего под контентом привыкли понимать текстовое наполнение, однако сейчас он включает в себя видео- и аудиоматериалы, графику, фотографии и пр.

Цель дисциплины «Контент-менеджмент» – освоение профессиональных компетенций в области контент-менеджмента для подготовки к практической профессиональной деятельности в сфере создания и редактирования содержания сайтов и страниц в социальных сетях. Задачи дисциплины: формирование системы знаний об интернете как коммуникативной среде; получение знаний об юридических аспектах работы в интернете; приобретение навыков создания контента сайта; развитие умений писать и редактировать тесты в различных форматах; формирование навыков работы с элементами управления в интерфейсе системы, а также умения раскрыть все разнообразие контента как важной составляющей интернет-ресурсов.

Цель лабораторного практикума – дать основные навыки обработки контента разной типологии и сформировать культуру подготовки контента для веб-проектов.

В лабораторных работах приводится краткая теория по существу вопроса и предлагается выполнить те или задания, связанные с подготовкой, обработкой и анализом контента.

Курсовая работа ставит своей задачей получить самостоятельный опыт в подготовке, обработке и анализе разнообразного контента на заданную тему. Немаловажным при подготовке курсовой работы является получение навыков оформления научно-технической документации (пояснительной записки к курсовой работе), что пригодится в последующих дисциплинах и курсовых работах и проектах.

Методические указания к курсовой работе содержат основные требования к содержанию курсовой работы, ее оформлению и порядку выполнения работы в течение семестра. Приведены оценочные критерии для выставления отметки за курсовую работу.

# **ЛАБОРАТОРНЫЙ ПРАКТИКУМ**

# *Лабораторная работа № 1*  **НАБОР И ВЕРСТКА ТЕКСТА В РЕДАКТОРЕ WORD**

*Цель работы:* получить навыки оформления текстов по заданным правилам.

#### **Теоретические сведения**

**Общие правила набора текста.** Набор текста должен соответствовать правилам орфографии и пунктуации, а также нормам, правилам и традициям книжного набора. К последним относятся правила оформления заголовков, переноса слов, применения знаков препинания, тире и дефисов, оформления кавычек и т. д. Общими правилами набора текста предусматривается, что:

1) знаки препинания не отбиваются от предшествующего текста;

2) абзацные отступы (отступы первой строки) должны быть одинаковыми во всем тексте;

3) не допускается создание абзацных отступов или выравнивание строк с помощью пробелов или табуляции;

4) концевая строка абзаца должна быть длиннее абзацного отступа не менее чем в 1,5 раза;

5) если абзац переносится в следующую колонку текста или на следующую страницу, не следует оставлять внизу одну строку или переносить последнюю строку в начало следующей колонки либо следующей страницы. Такие строки называют висячими;

6) точка не ставится в заголовке таблицы, в конце текста строки таблицы, в конце подписи под рисунком, в конце заголовка и подзаголовка.

**Правила применения пробелов.** Нельзя начинать строку с пробела, чтобы отступить от левого поля. В наборе не должно быть коридоров, т. е. совмещения пробелов между словами по вертикали или по диагонали в трех и более смежных строках.

При наборе и верстке текста используют обычные пробелы и неразрывные пробелы. Неразрывный пробел (Ctrl + Shift + Space) ставится:

– после стандартных сокращений: ул.°Свердлова, г.°Минск;

– между числами и единицами измерения: 5°мм;

– при вводе дат: 2021°г.;

– внутри сокращений: и°т.°д.;

– между инициалами, инициалами и фамилией: С.°И.°Иванов;

– после символов  $\mathcal{N}_2$ ,  $\S$ ;

– между классами в многозначных целых числах (5 знаков и более): 30°000°000;

– после однобуквенных предлогов и союзов: в°городе, с°другом.

**Правила набора заголовков.** Заголовки должны быть оформлены в соответствии со следующими правилами:

– запрещается ставить переносы в заголовках;

– точка в конце заголовка не ставится (кроме заголовков, набранных в подбор к тексту, т. е. основной текст располагается сразу после заголовка в той же строке), остальные знаки (например, !) сохраняются;

– строка заголовка не должна заканчиваться союзом, предлогом, частицей;

– в заголовках не допустимы сокращения, например ДЭВИ или ИКТ, все слова пишутся полностью.

**Оформление кавычек и скобок.** Кавычки бывают в виде елочек (« ») и лапок (" "). В русской типографике основными кавычками являются елочки, а лапки считаются дополнительными.

Кавычки и скобки не отбиваются от заключенных в них слов.

Кавычки внутри кавычек должны различаться между собой рисунком.

Знаки препинания от кавычек и скобок не отбиваются.

Если скобка завершает предложение, точку ставят после нее.

**Оформление рисунков, графиков.** В тексте должны быть ссылки на каждый использованный рисунок: пишется «… в соответствии с рисунком 1» при сквозной нумерации и «… в соответствии с рисунком 1.2» при нумерации в пределах раздела. Ссылка на рисунок обязательно указывается в тексте перед ним.

Рисунки могут быть авторскими или заимствованными. Если вы автор рисунка, можно указать, что рисунок авторский. Заимствованный рисунок – это та же цитата, только не в текстовом, а в графическом виде. Необходимо указать ссылку на источник.

Иллюстративный материал требуется располагать сразу после текста, где о нем сказано в первый раз. Повторные упоминания этих же рисунков не требуют повторного размещения объекта. Каждый рисунок должен быть подписан: Рисунок 3 – Название рисунка. В подписи слово «рисунок» пишется полностью, после него необходимо поставить тире и записать название без кавычек, точка после названия не нужна. Название рисунка должно быть предельно лаконичным. Подрисуночные подписи должны быть выполнены по единому образцу, подрисуночная подпись оформляется той же гарнитурой и кеглем, что и основной текст.

При разделении текста на структурные единицы (главы, подглавы) надо учитывать, что глава не начинается и не заканчивается рисунком. Рисунок располагается в тексте и выравнивается по центру страницы. На рисунке 1 представлен пример оформления изображения и подрисуночной подписи.

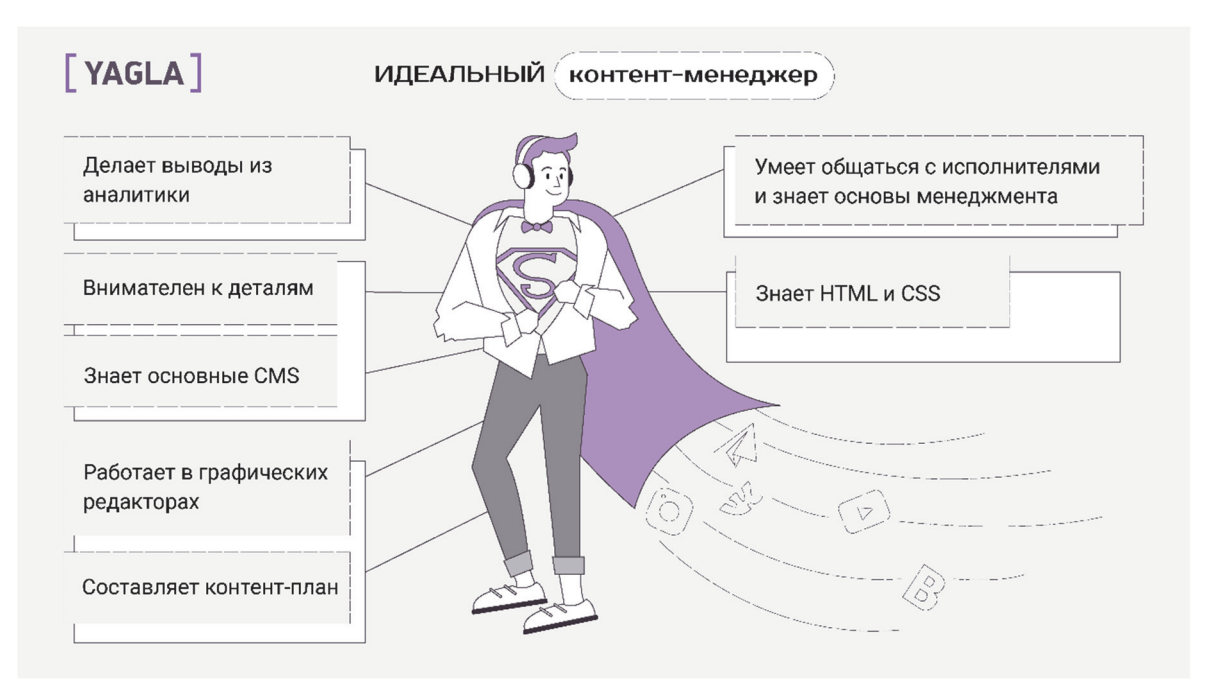

Рисунок 1 – Навыки контент-менеджера

Если рисунков в работе немного, лучше размещать их в основном тексте, а не в приложениях; рисунок должен быть качественным, все его элементы – четкими. Если размеры рисунков не позволяют поместить их на формат А4, уменьшите объекты до нужного размера, однако следите за тем, чтобы при этом сохранилась четкость изображения; очень большие схемы разрешается печатать на листах формата А3.

#### **Практическая часть**

Отформатировать текст в файле ЛР1\_1.docx в соответствии с правилами набора и следующими параметрами:

1) параметры страницы: левое поле  $-3$  см, правое  $-1$  см, верхнее – 1,5 см, нижнее – 2 см;

2) основной шрифт – Times New Roman, размер – 14 пт;

3) межстрочный интервал  $-1,0;$ 

4) отступ первой строки – 1 см;

5) выравнивание основного текста – по ширине;

6) включить автоматическую расстановку переносов;

7) параметры заголовков: выравнивание по левому краю, размер шрифта – 16 пт, интервал до – 16 пт, интервал после – 14 пт, начертание – прямое, полужирное, отступ первой строки – 0;

8) параметры списков: тип списка – маркированный, вид маркера – ○; отступ первой строки – 0, отступ слева – 1,5 см, выравнивание – по ширине.

Вставить нижний колонтитул, вписать туда ФИО (слева), номер группы, и дату (справа). Вставить верхний колонтитул: Контент-менеджмент. Лабораторная работа № 1.

Вставить рисунки. Оформить: убрать фон, лишние элементы, подписать, указать ссылки на рисунки. По тексту добавить ссылки на тот или иной рисунок.

Привести статистику документа. В статистике указать количество страниц, слов, знаков без пробелов, знаков с пробелами, абзацев, строк.

### **Контрольные вопросы**

1. Какие строки называют висячими? Что такое коридоры?

2. Назовите виды кавычек, которые используются при компьютерном наборе.

3. Расскажите общие правила набора заголовков в тексте.

4. Как набрать неразрывный пробел с клавиатуры? В каких случаях при наборе текста применяется неразрывный пробел?

5. В каких случаях не ставится точка?

6. Какой по размеру должна быть концевая строка абзаца?

7. Как правильно оформить рисунок?

### *Лабораторная работа № 2*  **АНАЛИЗ КОНТЕНТА НА ЗАДАННУЮ ТЕМУ В ОТКРЫТЫХ ИСТОЧНИКАХ**

*Цель работы:* найти и проанализировать информацию на заданную тематику.

### **Теоретические сведения**

Контент – это ключевой элемент продающего сайта, будь это описание оказываемых услуг или обзор на товар. Контент должен быть понятным и интересным для пользователя. Проверять стоит в первую очередь текст на главной и на страницах категорий товаров или услуг.

Следует обратить внимание на следующие факторы.

**Содержание**. В чем смысл текста? Что он пытается донести до посетителя? Необходимо поставить себя на место клиента и оценить, насколько для него может быть полезен этот текст.

**Качество текста.** Качество текста оценивается по нескольким параметрам.

1. *Объем текста и его уникальность*. Стоит посмотреть на количество знаков в текстах конкурентов, оптимально будет выявить среднее значение и придерживаться его. С уникальностью все проще. Правило одно: уникальные тексты – хорошо, неуникальные – плохо. Оба этих параметра можно проверить с помощью сайта htttps://text.ru.

2. *Водность и стилистика*. «Вода» недопустима в продающих текстах. К ней можно отнести всю бесполезную, избыточную и малозначительную информацию.

Стилистика – это то, насколько лаконично написан текст. Оценить стилистику помогает сервис «Главред» (glvrd.ru). Допустимая оценка – 7 баллов и выше, хорошая – более 8.

Если у конкурентов контент низкого качества, все равно требуется улучшать тексты. Так возможно превратить их в свое преимущество.

**Наличие изображений и видео.** Пустой текст мало интересует посетителей. Фотографии, инфографика и видео увеличивают вовлеченность и удержание аудитории. Даже если конкуренты не используют медиаконтент, его применение станет сильной стороной для разрабатываемого вами сайта.

**Структурированность.** Удобнее читать текст, разделенный на абзацы, с маркированными списками, без очень длинных предложений и с единой логикой повествования. Это можно назвать заботой о читателе и рекомендуется использовать в любых текстах.

Сравнительный анализ вашего и конкурентного текстов можно оформить в виде таблицы. В результате анализа сформируется список требований и рекомендаций для вашего сайта или сайта клиента. Также стоит обратить внимание на наличие страниц в социальных сетях у компаний, о чем и как они пишут.

### **Практическая часть**

Из предложенного списка выбрать тему. В группе темы повторяться не должны.

1. Изготовление эко-игрушек из дерева.

2. Стритфуд в виде фургона (фудтрак).

3. ИТ-лагерь (детский лагерь с уклоном на образование в области ИТ).

- 4. ИТ-школа для детей.
- 5. Аренда свадебных и вечерних платьев.
- 6. Гелиевые шарики для праздничных мероприятий.
- 7. Клининговые услуги.
- 8. Пошив одежды на заказ.
- 9. Салон красоты для собак (груминг-салон).
- 10. Изготовление косметики (косметика домашнего производства).
- 11. Проведение экскурсий.
- 12. Мебель для животных.
- 13. Изготовление сладостей ручной работы.
- 14. Изготовление съедобных букетов.
- 15. Упаковка подарков.
- 16. Соляные комнаты (соляные пещеры).
- 17. Мини-пекарня.
- 18. Плетение корзин из лозы.
- 19. Дрессировка собак.
- 20. Изготовление изделий из кожи ручной работы.
- 21. Производство свечей ручной работы.
- 22. Изготовление мыла ручной работы.
- 23. Изготовление кастомной одежды.
- 24. Изготовление автомобильных аксессуаров.
- 25. Изготовление украшений из эпоксидной смолы.
- 26. Изготовление украшений их бисера.
- 27. Изготовление елочных игрушек ручной работы.
- 28. Оказание услуг по доставке экопродуктов.
- 29. Изготовление тортов и десертов с индивидуальным оформлением.

30. Оказание услуг по созданию тематических фотозон.

- 31. Пейнтбольный клуб.
- 32. Школа верховой езды.
- 33. Прокат строительного инструмента.
- 34. Изготовление свадебных аксессуаров.
- 35. Производство фруктовых чипсов.

Подобрать список конкурентов, т. е. найти все возможные сайты и страницы в социальных сетях по тематике выбранного бизнеса. Проанализировать пять сайтов из полученного списка по следующему плану:

1. Тема.

2. Список найденных сайтов/страниц в социальных сетях конкурентов.

3. Описание и анализ выбранных ресурсов:

- 1) главная страница;
- 2) цель функционирования, целевая аудитория;
- 3) список услуг;
- 4) форма описания услуг (подробность описания, наличие фотографий, их информативность и качество);
- 5) перечень и анализ контента (разделы, рубрики, статьи, объем текстов и т. д.);
- 6) наличие социальных сетей, контент в социальных сетях;
- 7) наличие отзывов.

По итогам анализа сформировать перечень контента с указанием его формата и объема для разработки контента собственного интернет-ресурса.

После проведения анализа подготовить **отчет** и **презентацию.** Отчет оформить в соответствии с правилами набора и верстки, изученными в лабораторной работе № 1.

Указать поисковые инструменты и ключевые слова для поиска. Основные моменты вынести в презентацию (5–7 слайдов) и подготовить выступление.

### **Контрольные вопросы**

1. Для чего проводится анализ аналогичных интернет-ресурсов перед разработкой собственного проекта?

2. Какие поисковые инструменты вы использовали?

3. Как подбираются ключевые слова для поиска?

4. По каким критериям проводится анализ контента на интернет-сайтах?

5. На что следует обращать внимание при анализе текстового контента? Графического контента?

### *Лабораторная работа № 3*  **НАПИСАНИЕ РЕКЛАМНОГО ТЕКСТА НА ЗАДАННУЮ ТЕМУ**

*Цель работы:* получить навыки написания продающих (рекламных) текстов.

### **Теоретические сведения**

Предназначение рекламных текстов заключается в презентации или продвижении идей, услуг и товаров на рынке для увеличения их сбыта.

#### **Виды рекламных текстов**

*1. Информативная реклама.* Данный вид рекламы создает первичный спрос, позволяет потребителям запомнить бренд и указывает на преимущества конкретного продукта. А также сообщает потребителю о новинке или новых способах применения существующего товара, информирует об изменениях стоимости, объясняет принцип действия товара, описывает оказываемые услуги.

Примеры:

С 9 октября 2021 года в магазине «Два клена» начнется распродажа канцелярских товаров. Спешите, предложение ограничено. Тем более что именно сейчас качественные европейские авторучки продаются со скидкой 70%.

Открылся новый, красивый, светлый и недорогой салонпарикмахерская «Леди Му». Мы предложим вам самые модные женские стрижки и окраски. Хотите стать самой, самой, самой – приходите к нам по адресу…

*2. Престижная реклама.* Как правило, представлена небольшими текстами, так как основное внимание она привлекает при помощи изображений.

Задача такой рекламы: сформировать в глазах потребителя положительный образ определенной торговой марки или конкретного продавца. Престижная реклама обычно позволяет рекламодателю обойти конкурентов за счет не особых свойств товара или услуги, а именно предпочтительного положительного образа. Также ее используют и при развитии в потребителях новых потребностей (престиж пользования определенной маркой и т. д.).

Престижная реклама может быть и в виде документального отчета о деятельности (например, представление банковского баланса), и в виде публикации информации о чем-то положительном в деятельности фирмы с точки зрения общества (например, рассказ о проводимой благотворительной программе).

С помощью престижной рекламы компании создают образ не только товара или услуги, но и самой компании: красивый, стильный, деловой и т. д. Наиболее часто к такой рекламе прибегают, чтобы подчеркнуть надежность компании. Это достигается публикацией объявлений большого размера («мы – большие, у нас действительно есть деньги»). Поэтому престижная реклама не может быть маленького размера и публиковаться в газетах или журналах с недостаточно высоким качеством бумаги, печати или с сомнительным содержанием (см. рисунок 2).

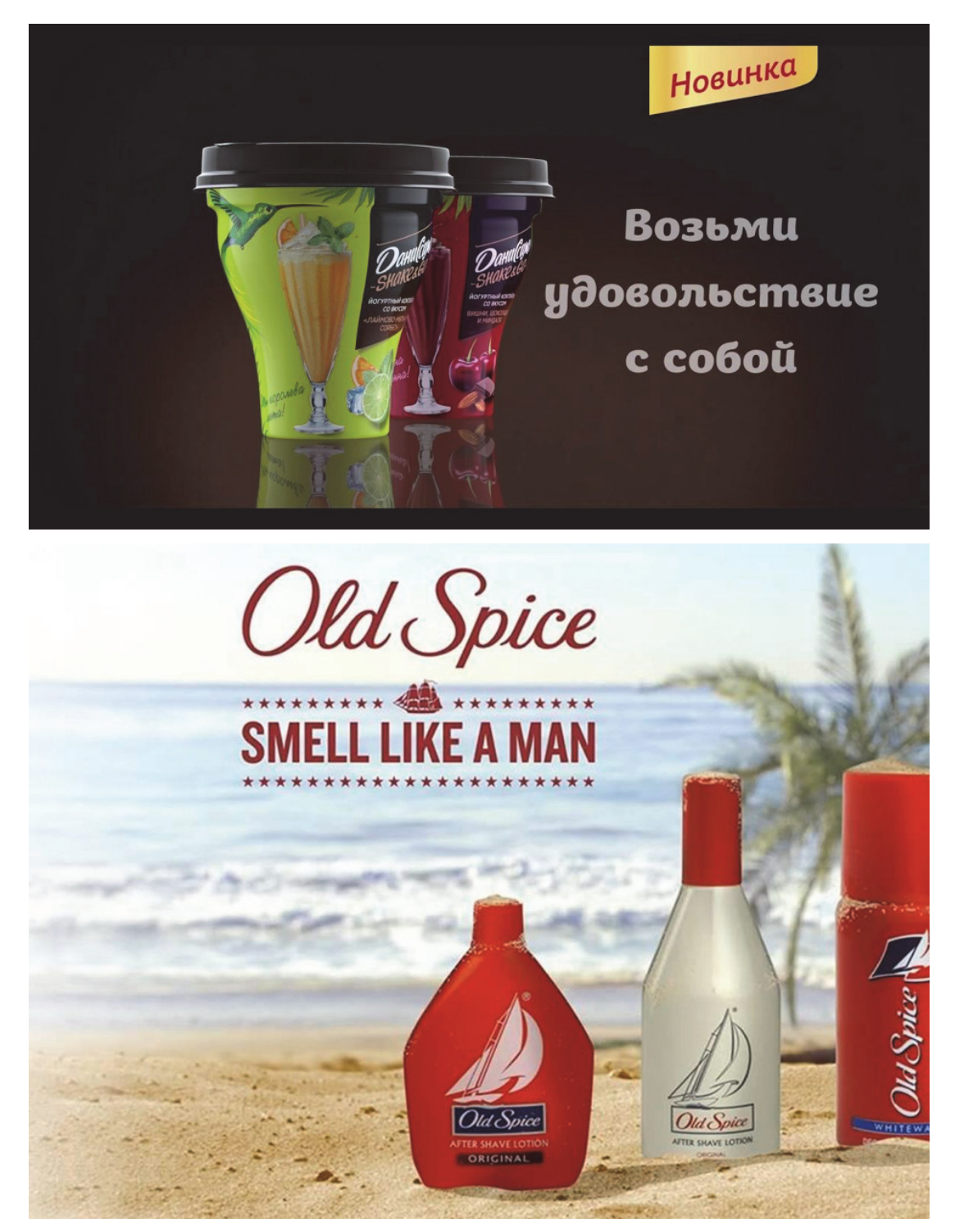

Рисунок 2 – Примеры престижной рекламы

*3. Разъяснительная реклама.* Данный вид предназначен для подробного рассказа о преимуществах конкретного товара. Часто для этого используется мнение специалистов и экспертов.

Пример:

Vanish показал в деле свой отбеливатель для белья, сделав белую одежду невидимой.

*4. Напоминающая реклама.* Ее главная задача заключается не в моментальной продаже продукта, а в убеждении потребителя в том, что он не ошибся, купив данный товар. В таком случае покупатель продолжит пользоваться рекламируемой продукцией.

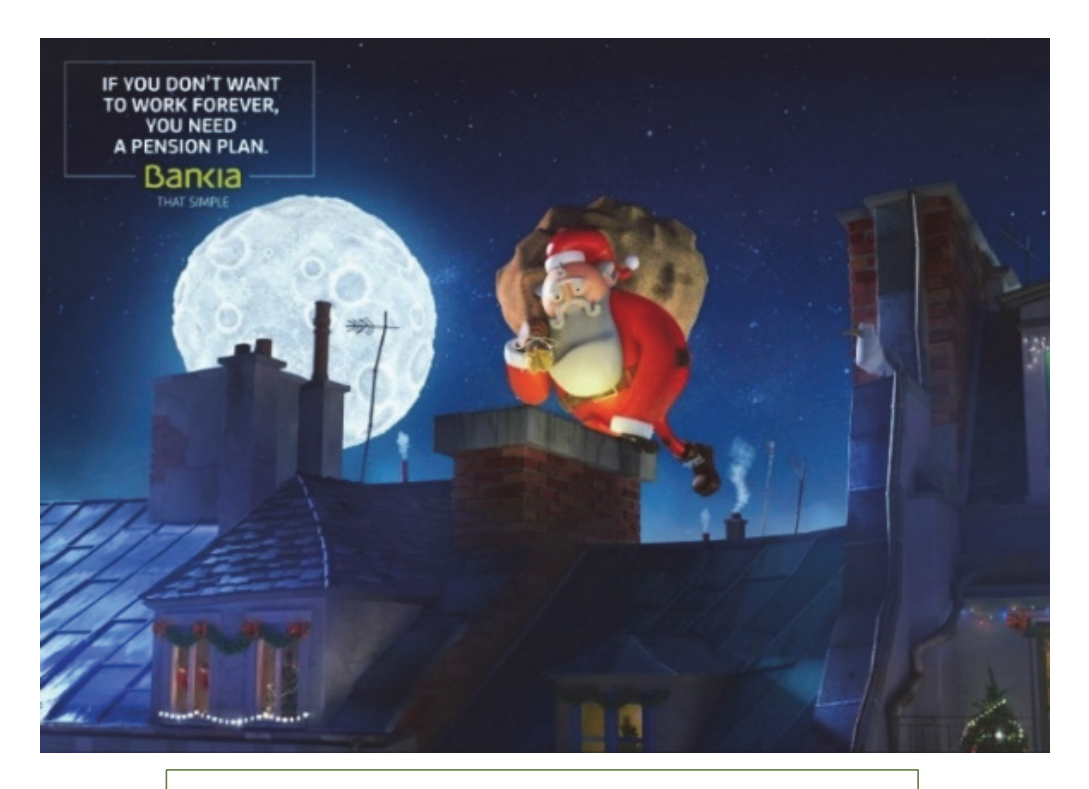

```
АКЦИИ БЕЛМАРКЕТ
ФРЕШ-БУМ – 28 и 29 сентября: 
\mathcal V Виноград «Кишмиш», 1 кг\rightarrow 3,59 р.
\mathcal O Лимон, 1 кг \rightarrow 3,49 р.
ОВОЩНАЯ ЯРМАРКА – до 13 октября: 
\textcircled{*} Морковь, 1 кг \rightarrow 0,79 р.
\text{\textdegree} Капуста б/к, 1 кг \rightarrow 0,99 р.
\text{\textdegree} Картофель, 1 кг \rightarrow 0,99 р.
```
Рисунок 3 – Примеры напоминающей рекламы

Так, в рекламе «Санта-Клаус без пенсии» (см. рисунок 3) испанский банк Bankia решил напомнить клиентам, как важно вовремя определиться с пенсионной программой. Была взята тема приближающегося Рождества, добавлено немного юмора и на выходе получен интересный креатив – реклама испанского банка.

Мало кто задумывался, что и Санта-Клаус, и Дед Мороз обречены работать всю жизнь. Бедняги просто не позаботились о пенсии, пока весело скакали по крышам. Теперь же им не до забав. Смотришь в это изможденное лицо на картинке – и сразу хочется бежать в банк и покупать их услуги.

Также реклама может воздействовать на потребителя ограничением срока действия акции (см. рисунок 3).

**Языковые особенности рекламного текста.** Язык рекламных текстов выделяется на фоне других примеров средств массовой коммуникации.

Основная цель рекламы заключается в оповещении возможных и реальных покупателей о преимуществах определенного продукта, идеи или услуг.

Рекламный текст должен воздействовать на сознание конкретного человека, настойчиво призывая его совершить действие, посетить представление или заказать какую-либо услугу.

Особенность рекламного языка заключается в том, что вербальная информация всегда дополняется другими факторами:

– зрительным рядом (реклама, напечатанная в газетах, журналах, плакатах и афишах);

– звуковым сопровождением (включает в себя рекламные объявления по радио и телевидению).

В рекламных объявлениях активно применяется синонимия, возможны словосочетания, превышающие общеязыковые нормативы. Широко используется полисемия и короткие фразы, несущие большую информативную нагрузку. В некоторых случаях одно слово в рекламе может заменять собой небольшой текст.

**Структура рекламного текста.** Классическая форма построения рекламного текста следующая.

*Заголовок*. Важнейший элемент, от которого во многом зависит успех или, наоборот, неудача всей рекламы. Именно на заголовок обращено основное внимание возможных покупателей продукции.

*Слоган*. Чаще всего это небольшая фраза, в которой говорится о производителе продукта и его положительных качествах.

*Текст*. Основная часть рекламы, в которой потребителю рассказывают о конкретном товаре и его свойствах.

*Эхо-фраза*. Данный элемент рекламного текста находится в самом конце и повторяет основные мысли рекламы. Эхо-фраза нужна для того, чтобы еще раз напомнить покупателю о достоинствах

товара. Ведь как выяснили психологи, именно последняя часть текста запоминается лучше всего.

**Требования к рекламному тексту.** Реклама должна обязательно иметь в своем составе заголовок и подзаголовки. Подобную статью читать намного интереснее, чем просто сплошной набор слов. Кроме того, в статье нужно выделять наиболее важные детали.

Текст должен содержать как можно больше конкретных фактов и цифр. Именно эта деталь привлекает особенное внимание возможных покупателей. Важно, чтобы цифры находились и в заголовке статьи.

Текст не должен быть слишком объемным. Лучше всего, чтобы статья была небольшой, но при этом максимально информативной и демонстрирующей преимущества товара.

Очень важно раскрыть основное предложение статьи в первом абзаце. Люди должны быть заинтригованы после его прочтения. Это позволит привлечь еще больше внимания.

**Слоган в рекламном тексте.** Слоган в рекламном тексте нужен для того, чтобы еще раз привлечь внимание потребителя, составить положительное мнение об имидже рекламируемой компании, услуге или продукте.

В основном слоган располагают в конце рекламы (если нет эхофразы), при этом желательно, чтобы он стоял рядом с названием производителя или торговой марки. Такая позиция данного элемента текста дает возможность как бы подвести итог и сформировать конечное предложение.

Основные задачи слогана:

- создать образ товара или услуги;
- вызвать интерес у конкретного покупателя;
- показать качественные преимущества продукта;
- остаться в памяти покупателя.

### **Практическая часть**

Написать три рекламных текста (информативный, разъяснительный, напоминающий) по теме из лабораторной работы № 2. По желанию можно написать и оформить престижный тип рекламы.

Тексты оформить в отчет с указанием типа рекламы и кратким описанием ее особенностей, которые вы внедрили. Оформить отчет в соответствии с правилами набора и верстки. *Ваши тексты будут проверены на уникальность.*

### **Контрольные вопросы**

- 1. Перечислите виды рекламных текстов.
- 2. Назовите особенности информативной рекламы.
- 3. Перечислите особенности напоминающей рекламы.
- 4. В чем отличие престижной рекламы от разъяснительной?
- 5. Назовите основные задачи слогана в рекламном тексте.

### *Лабораторная работа № 4*  **НАПИСАНИЕ НАУЧНОГО ТЕКСТА НА ЗАДАННУЮ ТЕМУ**

*Цель работы:* получить навыки написания научных текстов.

### **Теоретические сведения**

Научный стиль текста – функциональный стиль речи литературного языка, которому присущ ряд особенностей: предварительное обдумывание высказывания, строгий отбор языковых средств. Жанры, в которых он функционирует, в основном письменные:

– научные статьи и заметки;

– методические пособия и монографии;

– рецензии и аннотации;

– курсовые, дипломные работы.

В устной форме научный стиль представлен жанрами выступлений – научными докладами, лекциями.

Подстили научного стиля:

– научно-популярный – очерки, лекции;

– научно-публицистический – статьи, очерки, заметки;

– научно-информативный – патентные описания, аннотации;

– научно-учебный – учебники, методические пособия, лекции, рефераты;

– научно-справочный – словари, каталоги;

– собственно научный – статьи, монографии, диссертации, доклады.

**Структура научного текста.** Научный текст должен обязательно быть логичным и последовательным. Как правило, заключение дается в конце текста, в то время как для классического копирайтинга и веб-публицистики характерно ставить выводы в начале статьи.

Если в научных текстах предлагается анализ, то следом за анализом обязательно должен идти вывод.

Пример научного текста № 1:

*Неверно:* Вы когда-нибудь задумывались о том, сколько времени Вы тратите на пустые действия в своей повседневной жизни? Забудьте об этом! Я с гордостью рад представить Вам новую программу Р, которая организует Ваш день, освободив Вам до 70% свободного времени!

*Верно:* Программное обеспечение P позволяет рационально организовать распорядок дня и освободить до 70% времени.

**Манера изложения научного текста.** Научный текст пишется всегда в безличной форме. В нем отсутствует диалог с читателем и неприемлем разговорный стиль. Все пишется жестко и официально. Для научного текста всегда используются слова (лексика), которые характерны для той или иной области знаний. Также общеупотребительны следующие слова: характерно, соответственно, исходя из, следовательно, применительно, относительно, предполагает использование и т. д.

Пример научного текста № 2:

*Неверно:* Большие емкости для перевозки жидкостей: нефти и продуктов ее переработки – часто используются в виде вагонов поездов.

*Верно:* Включение цистерн в состав локомотива характерно для современной транспортной промышленности.

В отличие от традиционного копирайтинга, где лучшие примеры – это примеры из повседневной жизни, научные тексты требуют использования научных аргументированных выкладок.

Пример научного текста № 3:

*Неверно:* Очередной пример борьбы с воровством: вчера тетя Глаша «запалила» маленького Яшу, бесстыдно тырящего у нее в саду яблоки, достала ружье и начала палить солью с таким энтузиазмом, что на следующий день сесть не могли не только Яша, но и три голубя, две вороны, а также бывший разведчик, ныне пенсионер, дядя Ваня, который, на свою беду, в то время сидел на соседней яблоне с биноклем. *Верно:* Проблема воровства требует соответствующих адекватных мероприятий со стороны субъекта хозяйствования, в частности, использования вспомогательных орудий труда для ликвидации потенциальной угрозы со стороны злоумышленника.

**Сложность научной статьи.** Для традиционного копирайтинга чем проще текст – тем он лучше и доступнее. Научный текст доступность в приоритет не ставит. Для научного стиля простота предложений не характерна, поэтому рекомендуется использовать предложения средней сложности.

Пример научного текста № 4:

*Неверно:* Простота – залог успеха. Эксперимент это доказал.

*Верно:* Исходя из результатов эксперимента, можно сделать вывод, что простота – залог успеха.

**Сленг и жаргон в научном стиле.** Сленг и жаргон не используются в научном стиле. Любое сленговое выражение можно заменить научным аналогом.

Пример научного текста № 5:

*Неверно:* Мелкий грызун спохабил все результаты эксперимента.

*Верно:* результаты эксперимента были недостоверны изза неисправности манипулятора.

**Ссылки и авторские права.** При использовании чужих публикаций и работ в научном тексте автор текста обязательно должен сделать ссылку на источник. В конце научного текста, как правило, указывается список литературы и прочих источников, на которые в самом тексте делается ссылка.

Пример оформления списка использованных источников:

1. Косметика онлайн: как открыть интернет-магазин косметики [Электронный ресурс] // Интернет-торговля. – 2021. – Режим доступа: https://www.openbusi-ness.ru/biz/ buiness/kosmetika-onlayn-kak-otkryt-magazin-kosmetiki/. – Дата доступа: 04.04.2021.

2. Главная страница «Белита Витекс» [Электронный ресурс] // Интернет-магазин косметического бренда «Белита Витекс». – 2021. – Режим доступа: https://belitashop.by/. – Дата доступа: 04.04.2021.

3. Сырых, Ю. Современный веб-дизайн. Настольный и мобильный / Ю. Сырых. – М.: Диалектика, 2019. – 384 c.

4. Гурский, Ю. Компьютерная графика Photoshop CS5, CorelDRAW X5, Illustrator CS5. Трюки и эффекты / Ю. Гурский, А. Жвалевский, В. Завгородний. – М.: Питер, 2017. – 704 c.

**Требования нормативных документов.** В большинстве случаев оформление научных текстов регламентируется тем или иным общепринятым стандартом (например, ГОСТом). Поэтому в зависимости от типа публикации могут предъявляться различные требования к оформлению рисунков, таблиц, абзацев и пр. Пример оформления статьи представлен на рисунке 5.

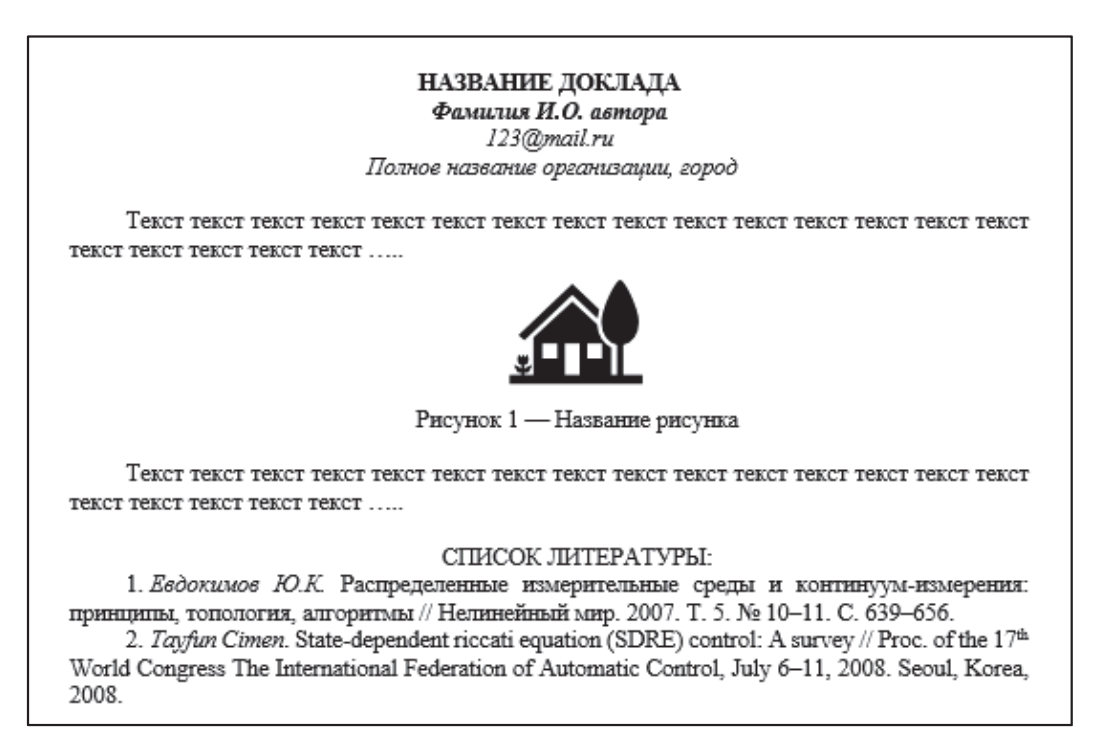

Рисунок 5 – Пример оформления статьи

**Полнота научного текста.** Ваш текст должен раскрывать тему настолько полно, чтобы не оставалось никаких открытых вопросов.

### **Практическая часть**

Написать научный текст по теме из лабораторной работы № 2. Следует выбрать аспект, характеризующий объект с какой-либо из сторон: история возникновения или развития, научные исследования по теме, обзор источников и определений, выдающиеся факты и люди в этой теме. Например, если темой контент-анализа были компании, занимающиеся изготовлением мыла ручной работы, темой научной статьи может стать история возникновения мыла или тенденции в изменении его состава.

Объем статьи – 2–3 страницы.

Оформить текст по правилам набора и верстки, а также согласно требованиям, представленным ниже. При оформлении можно использовать фотографии, рисунки, схемы, графики.

Подготовить презентацию для научной конференции (до 5 слайдов). Требования для оформления текста:

- формат страницы А4;
- ориентация книжная;
- поля по 2,0 см со всех сторон;
- шрифт Times New Roman, 14 пт;
- цвет шрифта черный;
- междустрочный интервал  $-1,0;$
- интервалы до/после абзаца основного текста 0 пт;
- выравнивание рисунков по центру;
- интервал до/после рисунка 12 пт;
- размер шрифта подрисуночной подписи 14 пт;
- интервал до/после подрисуночной подписи 12 пт.

### **Контрольные вопросы**

- 1. Перечислите особенности научного текста.
- 2. Какие жанры литературы соответствуют научному стилю?
- 3. Какая лексика соответствует научному стилю?

4. Каким образом допускается использовать выдержки из источников в научной статье?

5. Каким образом регламентируется оформление научных статей?

### *Лабораторная работа № 5*  **ПОДГОТОВКА И РАССЫЛКА ПИСЕМ**

*Цель работы:* получить навыки оформления писем, подготовки шаблонов документов, подготовки массовых рассылок в программе MS Word.

### **Теоретические сведения**

**Слияние документов** – это объединение основного документа, содержащего постоянную часть информации, и источника данных, содержащих переменную часть. Примером слияния документов может быть персонализация писем. Текст делового письма постоянный. Например, сообщение участникам математической олимпиады – это основной документ, текст которого нужно выслать участникам олимпиады. Переменными являются Фамилия Имя Отчество участника, его адрес, набранные баллы. Данные об участниках представляют собой источник данных (список).

В результате слияния основного документа и источника данных (списка) для каждого участника из списка готовится письмо. В итоге получается несколько писем одинакового содержания. Пример исходных данных и результата слияния представлен на рисунках 6, 7.

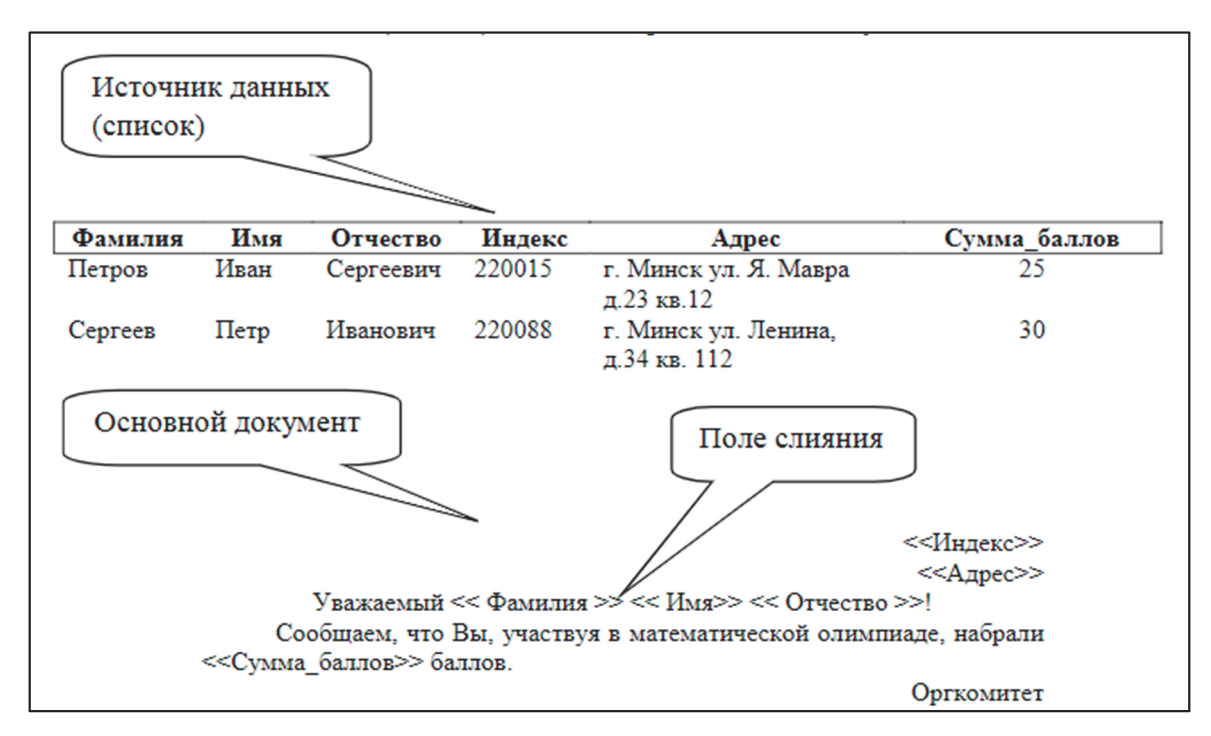

Рисунок 6 – Исходные данные для слияния

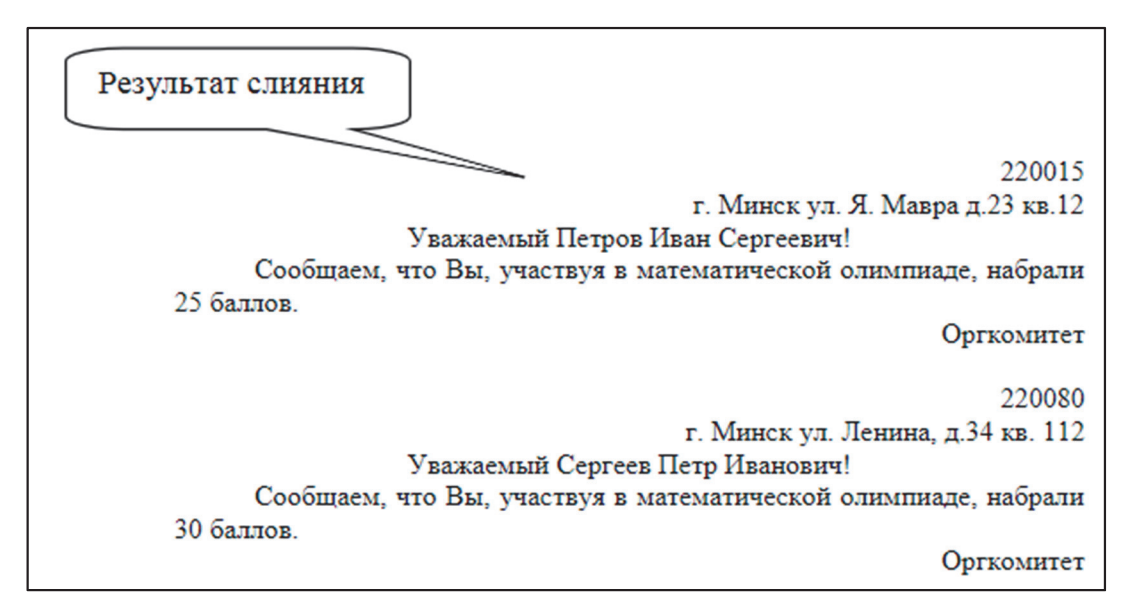

Рисунок 7 – Результат слияния

*Обращаем внимание!!!* В различных версиях MS Office пункты меню могут несколько отличаться. Слияние документов выполняется в диалоговом окне «Слияние» («Рассылки»), вызываемом командой Сервис – Письма и рассылки – Слияние.

#### **Работа по слиянию документов состоит из шести этапов:**

1) выбор типа документа (письма, электронное сообщение, конверты, наклейки, каталог);

2) выбор документа (текущий документ, шаблон, существующий документ);

3) выбор получателей (создание списка, использование существующего списка, контакты Outlook);

4) создание документа (основной документ с полями слияния);

5) просмотр полученных документов (результат слияния);

6) завершение слияния.

Кроме этого, пользователь может вносить изменения в основной документ и в список источника данных, т. е. возвращаться к любому этапу.

### **Практическая часть**

Необходимо подготовить рассылку писем для постоянных клиентов с акционными предложениями. Текст письма подготовить самостоятельно. Можно использовать тексты из рекламных предложений лабораторная работы № 3.

Порядок действий следующий.

1. Подготовить шаблон документа: Файл – Создать – Письма – выбрать шаблон письма и видоизменить его. Шаблон должен быть художественно оформлен в соответствии с тематикой вашей работы.

2. Подготовить Excel-таблицу с данными клиентов. Таблица, предназначенная для слияния, должна удовлетворять следующему требованию: все столбцы должны иметь уникальные названия, которые будут использоваться при слиянии. Если в таблице отсутствует первая строка с названиями столбцов, то ее заменит первая строка данных, а значит, она в рассылке участвовать не будет.

Поля для таблицы:

– Должность;

– Название организации;

– Фамилия;

– Имя;

– Адрес;

– Скидка.

Подготовить данные не менее 10 клиентов.

3. Выполнить слияние документов. Запустить команду Word – Файл – Создать, затем команду Сервис – Письма и рассылки – Слияние. Произвести последовательно этапы друг за другом, используя кнопку Вперед (Далее):

1) выбор типа документа – Письма;

2) выбор документа – Текущий документ;

3) выбор получателей – Использовать существующий список.

Текст письма будет одинаковым за исключением обращения, наименования организации, фамилии, имени, адреса, персональной скидки. Эти данные будут импортироваться из таблицы Excel.

При сдаче лабораторной работы продемонстрировать файл с исходными данными и итоговый файл с готовыми письмами.

### **Контрольные вопросы**

1. Для чего используется автоматизация подготовки рассылок?

2. В каком формате необходимо подготовить данные получателей?

3. Каким образом осуществляется слияние документов?

4. Каким требованиям должна удовлетворять таблица с исходными данными?

5. В каком формате сохраняются шаблоны документов в Word?

### *Лабораторная работа № 6*  **ПОДГОТОВКА ГРАФИЧЕСКОГО КОНТЕНТА**

*Цель работы:* получить навыки разработки и адаптации графического контента с использованием различных онлайнсервисов.

### **Теоретические сведения**

**Графический контент** – это фотографии, рисунки, графики, иллюстрации, анимации, галереи, коллажи, т. е. все визуальные формы передачи информации.

Изображения в контент-менеджменте призваны привлечь внимание, создать настроение, дать визуальный образ для новости, объекта, явления и пр.

Графический контент можно разделить на статический и динамический, простой и компонентный.

Статический графический контент сохраняется в форматах JPG, PNG, SVG, EPS, PSD и т. д. Анимации сохраняются в форматах GIF, AVI.

### **Разновидности графического контента**

*Баннер* – графический блок рекламного характера. Он может содержать текст, видео, статичные и анимированные изображения. Используется на веб-сайтах, в интернет-рекламе, социальных сетях, email-рассылках и т. д. Баннеры сопровождают текстовый контент, делая его ярче и интереснее.

*Анимация* – короткие анимированные сюжеты.

*Синемаграф* – фотография с одним зацикленным движущимся объектом.

*Стикер* – наклейка, этикетка, аппликация. Используется для представления товара, услуги, передачи настроения. Могут быть различной формы и размера.

*Стикер-пак* – набор различных изображений, объединенных одной тематикой и выполненных в едином стиле.

*Инфографика* – визуальное представление данных в понятном и удобном для пользователя виде. Инфографика рассказывает простыми словами и символами о сложных вещах.

*Коллаж* – прием в графике, позволяющий соединить в одной композиции несколько разнородных элементов (фотографии, рисунки, видео, анимацию и пр.).

*Фотография* – снимок, полученный при помощи фотографического устройства.

*Логотип* – индивидуальный графический знак (рисунок), шрифтовое написание марки или сочетание графического знака и шрифтового написания. Цель логотипа – донести до целевой аудитории компании ее идею.

*Иконка* – элемент графического интерфейса, небольшая картинка, представляющая приложение, файл, каталог, окно, компонент операционной системы и т. п.

*Фавикон* – сокращение от *favorites icon*, т. е. иконка для избранного. Это может быть логотип сайта или любое другое изображение, которое позволит сделать ресурс узнаваемым. Первоначально фавикон служил для визуального выделения сайтов в закладках. Сейчас он отображается практически везде, где это возможно: во вкладках и на пустом начальном экране десктопных и мобильных браузеров, в адресной строке и на странице поисковой выдачи рядом с URL-адресом сайта.

### **Сервисы для создания или подбора графического контента**

1. Сервис https://www.flaticon.com/. Сервис предоставляет коллекции иконок, логотипов, шрифтов, стикеров, сгруппированных по темам. Доступны различные форматы.

2. Сервис http://www.logobook.com/. Сервис для подбора логотипов, есть возможность их редактирования. Собраны примеры готовых логотипов разных компаний. Для удобства они сгруппированы по темам и визуальным составляющим. Можно выбрать логотипы из нужной сферы или содержащие определенную букву или символ.

3. Сервис http://www.canva.com. Сервис предоставляет большой набор шаблонов для создания иконок, презентаций, инфографики и другого разнообразного графического контента.

### **Практическая часть**

1. Подобрать графический контент (иконки, фотографии, рисунки) для рекламных текстов из лабораторной работы № 3.

2. Оформить рекламные тексты с использованием графического контента.

3. Подобрать графический контент (иконки, фотографии, рисунки) для научного текста из лабораторной работы № 4.

4. Оформить научный текст с использованием графического контента.

5. Создать анимационный баннер в сервисе Сanva на основе выбранного шаблона.

Отчет предоставляется в виде:

1) презентации со слайдами, содержащими графический контент с указанием его разновидности и назначения;

2) документа Word (в одном файле объединить рекламные тексты с графическим контентом и научный текст с графическим контентом (оформление согласно требованиям из лабораторной работы № 4));

3) отдельного файла с баннером.

### **Контрольные вопросы**

1. Перечислите типы графического контента.

2. Есть ли разница в форматах графического контента?

3. Назовите форматы для статического графического контента.

4. Перечислите форматы для видеоконтента.

- 5. Чем иконка отличается от фавикона?
- 6. Что такое синемаграф? Чем он отличается от анимации?
- 7. Где используются баннеры?
- 8. Что такое стикер-пак?
- 9. Для чего используется инфографика?
- 10. Для чего компании нужен логотип?

### *Лабораторная работа № 7*  **РЕРАЙТИНГ**

*Цель работы:* получить навыки рерайтинга при подготовке текстового контента.

### **Теоретические сведения**

**Рерайтинг** – это чужой материал, переписанный другими словами.

Процесс трансформации исходного текста называется рерайтингом, а результат работы – рерайтом. Рерайтинг, в отличие от копирайтинга, – это написание нового уникального текста на основе уже готовой статьи.

#### **Техника рерайтинга использует три основных приема:**

1) неглубокий рерайтинг текста, или замена слов синонимами. Иногда такой рерайтинг называют синонимизацией. Синонимизация – это метод, основанный на подборе синонимов к большинству слов в предложениях исходного текста;

2) замена последовательности слов, предложений и абзацев;

3) перефразирование текста с сохранением основной мысли статьи. В этом случае используется техника «изложения», т. е. внимательно изучается исходный текст, а затем пересказывается своими словами с дополнениями или отбрасыванием лишнего.

После рерайтинга в новом тексте не должно быть:

- фактических ошибок;
- вымыслов и домыслов рерайтера;
- комментариев рерайтера;
- личного мнения рерайтера;

– того, чего нет в тексте источника.

Очень внимательно стоит подходить к цитатам, высказываниям политиков, экономистов, экспертов. В рерайтинге нежелательно использовать прямую речь, ссылки на какие-либо источники информации, цифровые данные. Поэтому если возможно, прямую речь и цитаты лучше оформлять в виде косвенной речи. Также следует очень аккуратно подходить к изложению сказанного в источнике и обращать внимание на то, чтобы смысл исходного текста не изменился.

Для проверки качества текста пользуются онлайн-сервисом «Главред» (https://glvrd.ru/). Это сервис для устранения канцеляризмов, штампов, общих фраз, стоп-слов, воды, неуместных обобщений. Он оценивает текст по 10-балльной дробной системе. Прямо в процессе доработки статьи можно видеть, как улучшается ее качество.

Пример рерайтинга:

*Оригинальный текст*

ИНФОГРАФИКА КАК СОВРЕМЕННЫЙ СПОСОБ ПРЕДСТАВЛЕНИЯ ИНФОРМАЦИИ

Для современного мира характерно постоянное увеличение потоков информации и ограниченность времени для работы с ней. С каждым днем растет количество средств, с помощью которых информация может поступать к человеку. Извлечение действительно важных и полезных сведений становится достаточно сложной задачей. В результате преобразуются и способы работы с информацией. Одним из методов представления информации является инфографика (информационная графика). Это способ визуализации, который помогает автору сообщения четко и привлекательно подать информацию, а читателю быстро ее воспринять.

Инфографика обладает богатым комплектом ресурсов, используемых в различных сферах массовых коммуникаций. Инфографика (от лат. informatio – осведомление, разъяснение, изложение, греч. γραφικός – письменный, от γράφω – пишу) – это способ визуализации информации, который позволяет быстро и понятно представить данные читателю. Средства инфографики могут включать в себя изображения, графики, диаграммы, блок-схемы, таблицы, карты, списки. Инфографика также определяется как область коммуникативного дизайна, в основе которой лежит графическое представление информации.

*Оценка по главреду – 7,2 балла из 10 по шкале Главреда, 140 слов, 1163 знака.* 

*Рерайтинг*

ОСОБЕННОСТИ ПРЕДСТАВЛЕНИЯ ИНФОРМАЦИИ С ПОМОЩЬЮ ИНФОГРАФИКИ

Постоянное увеличение потоков информации и разнообразие каналов их получения усложняет задачу извлечения нужных и полезных сведений. На помощь автору приходит инфографика как способ визуализации больших объемов информации. Слово инфографика происходит от латинского informatio – разъяснение, изложение и от греческого γραφικός – письменный. Инфографика как раздел коммуникативного дизайна обладает большим количеством инструментов для понятного представления сложных взаимосвязей, наглядных способов представления информации.

*Оценка по главреду – 9,4 балла из 10 по шкале Главреда, 58 слов, 530 знаков.* 

### **Практическая часть**

1. Выбрать статью из сборника последней научно-технической конференции учащихся, студентов и магистрантов БГТУ. Статья может быть на любую тему объемом от 2 страниц.

2. Подготовить рерайт по данной статье объемом 1500–2000 знаков.

3. При помощи сервиса «Главред» определить индекс читаемости оригинальной статьи и рерайта.

Список литературы не учитывается. Заголовок статьи должен быть изменен без искажения смысла. Обязательное условие рерайта – повысить индекс читаемости.

В отчете отразить:

1) оригинал статьи; указать индекс читаемости и количество знаков;

2) рерайт; указать индекс читаемости и количество знаков.

Оригинал и рерайт представить в одном файле в виде таблицы в две колонки (слева – оригинал, справа – рерайт) либо в двух разных файлах.

В пределах группы статьи повторяться не должны.

### **Контрольные вопросы**

1. Что такое рерайтинг? Рерайт?

2. Что такое копирайтинг?

3. Какие основные методы рерайтинга вы знаете?

4. Что показывает индекс читаемости текста?

5. Какое требование предъявляется к рерайтингу касательно смысла оригинального материала?

### *Лабораторная работа № 8*  **ПОНЯТИЕ ПЛАГИАТА. ПРОВЕРКА МАТЕРИАЛОВ НА ПЛАГИАТ**

*Цель работы:* получить навыки проверки текстов и изображений на плагиат; научиться интерпретировать результаты проверки.

### **Теоретические сведения**

Присвоение авторства (плагиат) является самой древней формой нарушения авторских прав.

**Плагиат** – умышленное присвоение авторства на чужой результат интеллектуальной деятельности, предусматривающее уголовную, административную и гражданскую ответственность за нарушение авторских и изобретательских прав. Плагиат может выражаться в форме: 1) копирования чужого произведения и выдачи его за свое; 2) незаконного опубликования чужого произведения под своим именем; 3) копирования части произведения – нарушения правил цитирования, если цитирование вообще допустимо для данного вида объекта авторского права.

Плагиат трактуется как разновидность нарушения авторского права – права, которое регулирует правоотношения, связанные с созданием и использованием (изданием, исполнением, показом и т. д.) произведений науки, литературы и искусства, т. е. результатов творческой деятельности людей в этих областях.

Плагиат в интернете – это незаконное использование контента: текстов, изображений, фотографий, видео- и аудиопроизведений полностью или частично, т. е. присвоение авторства на результат интеллектуальной деятельности.

Авторство является важнейшим личным неимущественным правом, от которого производны все остальные авторские правомочия – как имущественные, так и неимущественные.

Интернет – общедоступное информационное пространство, но это вовсе не означает, что вся информация, к которой имеет доступ пользователь, не охраняется и может использоваться свободно.

### **Сервисы для проверки на плагиат**

1. Advego Plagiatus (https://advego.com/plagiatus/) – проверка текстов на уникальность онлайн или установленной на компьютер программой. Кроме определения уникальности текста пользователям доступны:

– бесплатный SEO-анализ текста (плотность ключевых слов, частотность, стоп-слова, водность, классическая и академическая тошнота, грамматические ошибки);

– сервисы проверки орфографии, онлайн-транслитерации;

– генератор URL.

2. Text.ru (https://text.ru/) – во время проверки уникальности текста система автоматически проверяет орфографию и выполняет его SEO-анализ (количество символов с пробелами и без них, количество слов, проценты заспамленности и воды). Проблемные, по мнению программы, слова и фрагменты выделяются цветом. Чем цвет темнее, тем чаще слово повторяется в тексте. Система предоставляет возможность зафиксировать уникальность, получить ссылку на проверку или кнопку уникальности.

3. Антиплагиат (https://antiplagiat.ru) – после регистрации система дает возможность проверять уникальность текстов с использованием специализированных библиотек.

### **Практическая часть**

1. Проверить на плагиат тексты из лабораторной работы № 7 (оригинальную статью и рерайт) в трех различных сервисах. Заполнить таблицу.

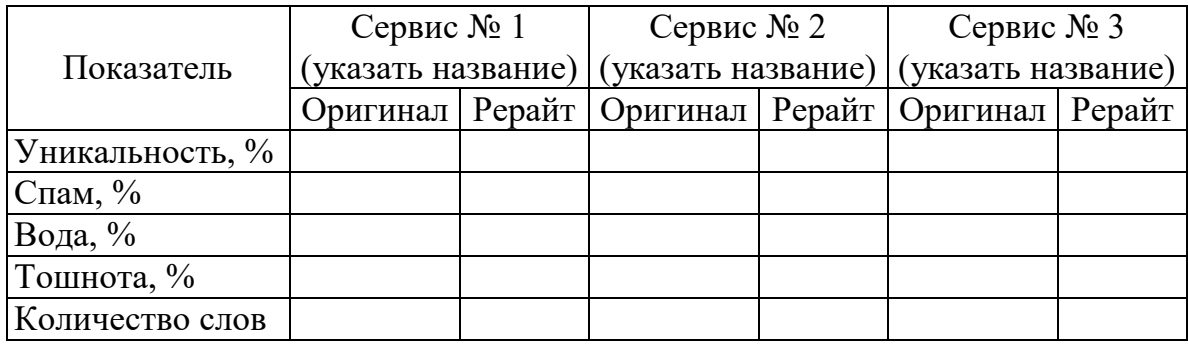

Сервисы требуют регистрацию. Можно войти через аккаунт социальной сети. Сервисы бесплатные, но с ограничением на количество слов. Если ваш загружаемый текст превышает допустимое бесплатным тарифом количество слов, можно проверить фрагмент текста.

2. Проверить на уникальность свои рекламные тексты из лабораторной работы № 3 и текст научной статьи из лабораторной работы № 4. Заполнить таблицу.

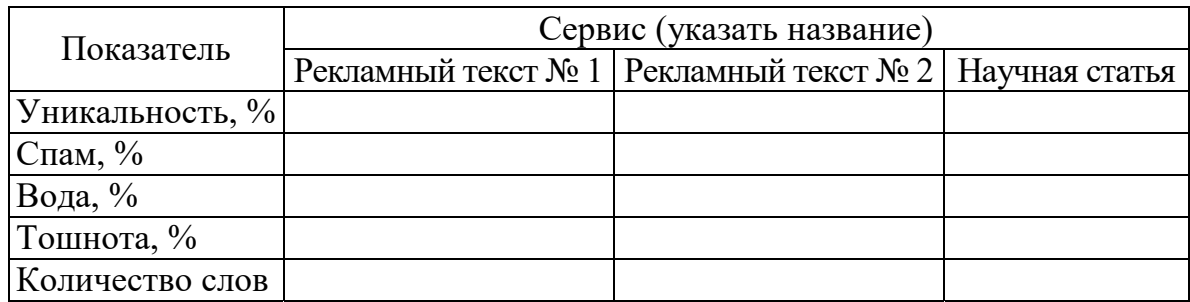

В отчет включить скриншоты результатов.

### **Контрольные вопросы**

- 1. Что такое плагиат?
- 2. В какой форме может выражаться плагиат?
- 3. Какие есть способы избежать плагиата при написании текстов?
- 4. Что обозначает тошнота текста?
- 5. Какие есть способы повысить уникальность текстов?
- 6. Какие сервисы для проверки на плагиат вы знаете?

### *Лабораторная работа № 9*  **АНАЛИЗ СТЕПЕНИ УДОБОЧИТАЕМОСТИ ТЕКСТА НА ВЕБ-РЕСУРСАХ**

*Цель работы:* изучить критерии удобочитаемости текста на веб-сайтах; получить навыки оценки удобочитаемости текста.

### **Теоретические сведения**

**Удобочитаемость** – свойство текстового материала, характеризующее легкость восприятия его человеком в процессе чтения.

Удобочитаемость можно разбить на две категории (типографика не учитывается): качество содержания и оформление контента.

**Индекс удобочитаемости –** мера определения сложности восприятия текста читателем.

Индекс удобочитаемости может вычисляться на основе нескольких параметров: длины предложений, слов, удельного количества наиболее частотных (или редких) слов и т. д.

Сложность текста оценивается по формуле Флеша (адаптированная для русского языка):

$$
FRE = 206,835 - 1,3 \cdot ASL - 60,1 \cdot ASW,
$$

где ASL **–** средняя длина предложения в словах;

ASW **–** средняя длина слова в слогах.

Соотношение результата индекса с уровнем удобочитаемости:

 $-90-100$  – очень высокий;

– 80–90 – высокий;

– 70–80 – выше среднего;

– 60–70 – средний;

– 50–60 – ниже среднего;

– 30–50 – низкий;

 $-0$ –30 – очень низкий.

Сервис https://intexty.com/ предоставляет следующие возможности по комплексному анализу текста:

– конвертер символов-слов-страниц;

– количество символов без пробелов;

- объем текста с пробелами;
- количество слов;
- количество абзацев;
- перевести текст в транслитерацию;
- преобразовать текст в картинку;
- SEO-анализ текста: водность, тошнота, процент ключевых слов;
- индекс удобочитаемости текста.

Чтобы сделать текст более читабельным, следует придерживаться следующих рекомендаций:

1) предложения должны быть короткими, а абзацы – понятными; 1 предложение = 1 мысль, 1 абзац = 1 идея;

2) в тексте не должно быть предложений длиной в несколько строк;

3) следует избегать сложных предложений с двумя и более грамматическими основами;

4) следует избегать использование деепричастных оборотов;

5) необходимо сократить использование терминов (за исключением научно-технических текстов);

6) рекомендованная длина заголовков должна быть примерно 70 символов (в среднем 7 слов), длина предложений – до 130 символов (не более 2 строк), абзацы – не более 5 строк;

7) для улучшения читабельности следует структурировать текст, использовать схемы и таблицы;

8) цитаты, важные фразы, выводы, итоги, призывы следует выделять средствами форматирования;

9) ключевые SEO- или LSI-слова необходимо использовать органично и грамотно; если требуется, склоняя и разбавляя их (за исключением основных ключей, которые важно вставлять в прямом вхождении);

10) план изложения следует составлять по следующей схеме: краткое вступление  $\rightarrow$  суть  $\rightarrow$  заключение  $\rightarrow$  итоги или призыв. Текст должен быть структурным, понятным и полезным для целевой аудитории;

11) перед публикацией необходимо вычитать текст минимум три раза.

### **Практическая часть**

Необходимо рассмотреть четыре сайта на выбор (тематика может быть как разной, так и одинаковой).

Проанализировать текстовый контент с помощью сервиса https://intexty.com/. Результаты анализа оформить в таблицу.

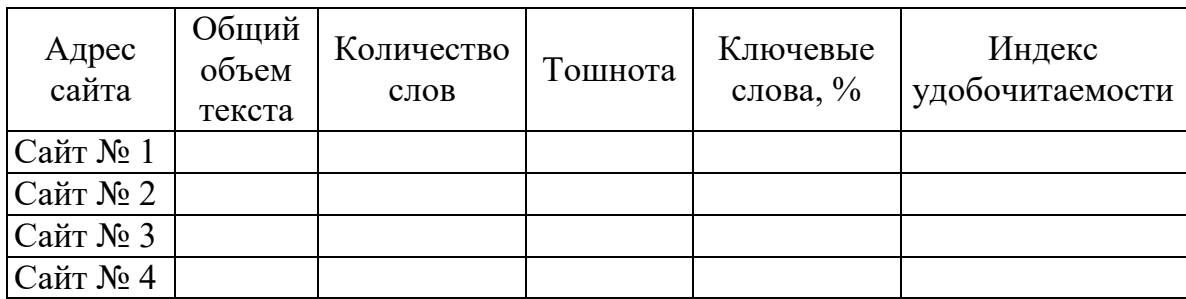

В отчет включить необходимые скриншоты.

Сделать выводы по возможному улучшению контента.

# **КУРСОВАЯ РАБОТА**

#### **Общие положения**

Курсовая работа – это вид самостоятельной учебной работы и контроля качества обучения студента на определенных этапах выполнения учебного плана по специальности. Выполнение курсовых работ предусматривается типовыми учебными планами в целях закрепления, углубления и обобщения знаний, полученных студентом в процессе обучения, развития способности самостоятельного и творческого мышления. Курсовая работа содержит обоснованное решение практической задачи (подготовка и анализ контента на заданную тему), вытекающее из анализа выбранного объекта и ситуации.

В процессе подготовки курсовой работы студенту следует:

– определить актуальность темы курсовой работы, степень ее разработки в интернете, сформулировать цели и предполагаемую целевую аудиторию;

– изучить аналоги веб-проектов, опубликованных в интернете, провести сравнительный анализ, выделив типы контента;

– разработать текстовый контент;

– разработать или подобрать и обработать графический контент;

– подобрать и обработать видео/аудио контент;

– разработать специфический контент (игровые задания, опросы и т. д.);

– проанализировать контент с точки зрения определенных характеристик для каждого типа контента;

– сформулировать выводы.

Все курсовые работы выполняются в сроки, предусмотренные соответствующим учебным планом под руководством преподавателя университета. Курсовая работа является формой текущей аттестации студентов по дисциплине учебного плана специальности. Дифференцированный зачет (отметка по 10-балльной системе) по курсовой работе учитывается при определении общего числа экзаменов и зачетов на соответствующем этапе обучения.

### **Выбор темы курсовой работы**

Списки тем курсовых работ формируются и утверждаются на кафедре информатики и веб-дизайна. Перечень тем представлен в приложении А. Студент должен согласовать с руководителем тему курсовой работы, обосновав свой выбор.

Студент обязан в процессе написания курсовой работы:

– консультироваться с руководителем по срокам выполнения работы, плану, структуре, выбранным технологиям;

– осуществить необходимые работы по подготовке контента в соответствии с методикой подготовки курсовых работ;

– представить в установленные сроки курсовую работу в печатном варианте;

– подготовить доклад по результатам курсовой работы.

Руководитель обязан:

– совместно со студентом составить план работы;

– объяснить студенту методику подготовки курсовой работы;

– консультировать студента по выбору научной и технической литературы, использованию технологий сбора и подготовки контента;

– периодически проверять процесс выполнения курсовой работы, при необходимости – корректировать направление работ.

### **Цели и задачи курсовой работы**

Цель курсовой работы – применение знаний в практической деятельности по решению задач предметной области, приобретение и закрепление умений, полученных на лабораторных занятиях, и формирование навыков по решению типовых задач контент-менеджмента.

На выполнение курсовой работы согласно учебному плану студенту отводится 30 часов.

В состав курсовой работы входит пояснительная записка.

Задачами курсовой работы являются закрепление основ и углубление знаний по подготовке контента различных типов. В ходе выполнения курсовой работы у студента должно сформироваться представление об этапах подготовки и анализа контента с точки зрения задач контент-менеджмента.

### **Содержание и структура курсовой работы**

Общий объем работы – минимум 25 страниц печатного текста формата А4 (без приложений).

Приложения в количестве не менее три страниц должны включать:

- пример текстового контента;
- примеры графического контента;
- примеры специфического контента.

Допускается включать и другие виды графического и иллюстративного материала.

Структурными элементами курсовой работы являются:

– титульный лист (приложение Б);

– задание на курсовую работу (приложение В) – оформляется на бланке установленной формы и утверждается заведующим кафедрой до начала выполнения работ;

– реферат;

– содержание;

- введение;
- основная часть;
- заключение;
- список использованных источников;
- приложения.

### Содержание **основной части**:

- 1 Аналитический раздел:
	- 1.1 Обзор сайтов схожей тематики;
	- 1.2 Особенности контента тематического сайта.
- 2 Подготовка контента:
	- 2.1 Текстовый контент;
	- 2.2 Графический контент;
	- 2.3 Аудио- и видеоконтент (по необходимости);
	- 2.4 Специфический контент (по необходимости).
- 3 Анализ контента.

### **Рекомендации по содержанию курсовой работы**

**Реферат.** По ГОСТ 7.32–2001 «СИБИД. Отчет о научно-исследовательской работе» реферат – обязательный элемент структуры курсовой работы как разновидности отчета о научно-исследовательской работе. Помещается он после листа задания.

Структурные компоненты реферата следующие.

1. Спецификационные данные: общий объем работы, число иллюстраций, таблиц, источников, использованных при написании.

2. Ключевые слова. Это отражающие содержание курсовой работы одиночные имена существительные в именительном падеже или их словосочетания с определяющими прилагательными, зависимыми словами. Оптимальное количество – от 5 до 15. Набираются в строчку заглавными буквами (CapsLock) через запятую.

3. Текст реферата. Описываются цель курсовой работы, примененные технологии для обработки контента, результаты. Текст должен быть лаконичным, без второстепенной информации и критического анализа содержимого – только констатация фактов. Размер – максимум одна печатная страница, оптимально – около 850–1000 знаков (приложение Г).

**Введение.** Во введении раскрывается актуальность выбранной темы и дается оценка современного состояния предметной области, которой касается выполнение курсовой работы. Актуальность подбора контента для веб-проекта может быть связана с недостаточным раскрытием темы в подобных проектах, увеличением привлекательности за счет большего количества графического контента и пр.

Во введении рекомендуется раскрыть содержание глав пояснительной записки.

Пример:

В аналитическом разделе представлен анализ контента с точки зрения его формата, объема, формата информации трех сайтов схожей тематики.

В курсовой работе рекомендуется исследование не менее четырех сайтов. Можно воспользоваться следующими сервисами: Яндекс Каталог; Semrush – многофункциональный сервис по работе с Google, в котором можно найти конкурентов и выгрузить их карты сайта; Serpstat – сервис для поиска и выгрузки структуры конкурентов по Яндекс и Google; Arsenkin – инструмент для выгрузки первых сайтов в выдаче по запросу.

Допускается использовать информацию из социальных сетей.

**Аналитический раздел.** В подразделе **«Обзор сайтов схожей тематики»** необходимо представить описание видов контента, частоту обновлений, стиль контента, разнообразие рубрик (перечень), указать целевую аудиторию (возраст, интересы, материальное положение, география).

Контент – это информация, выраженная речью, текстом и любыми другими способами передачи. Вся информация, получаемая в интернете, – контент. По подаче информации различают следующие виды контента:

– текстовый контент;

– графический контент;

– видеоконтент;

– аудиоконтент;

– мультимедийный контент.

Частота обновлений контента – важный показатель «жизнеспособности» интернет-ресурса. Периодическое добавление новых материалов на сайт свидетельствует о его развитии. Такой ресурс больше ценится поисковыми системами, так как предлагает актуальную информацию. В интернете достаточно много заброшенных проектов. Следует при поиске уделять внимание и этому фактору. Если же на сайте публикуются новые материалы – значит, им занимаются, что является преимуществом. Можно воспользоваться демоверсией программы Semonitor для определения частоты обновлений.

Среди видов текстового контента можно выделить несколько основных.

*Копирайт* – текст, созданный профессиональным журналистом или копирайтером «с нуля». Это уникальный контент, наиболее предпочтительный для поисковых систем и, конечно же, пользователей. Авторский материал повышает лояльность посетителей сайта к продукту, услуге и самой компании, а значит, положительно влияет на конверсию и продажи.

*Рерайт* – это переработанный вариант готового текста (не всегда, но часто для этого используется контент других сайтов). Чаще всего рерайтинг заключается в замене слов из оригинальной текстовой статьи синонимами, что не идет на пользу ни стилю, ни восприятию, ни месту сайта в поисковой выдаче. Впрочем, высококачественный рерайтинг, компилирующий несколько источников, может приближаться по качеству к копирайту.

*Перевод оригинального текста статьи/материала с одного языка на другой*: поскольку при переводе, также как и при написании, создается авторский текст, с точки зрения поисковых машин это уникальный контент.

*Копипаст* – прямое копирование статей из других источников без внесения в текст каких-либо изменений, это самый простой способ наполнения сайта контентом и он же – худший. Во-первых, сайт рискует подвергнуться санкциям поисковых систем. Во-вторых, это противоречит законодательству об авторском праве, согласно которому подобное использование ресурсов является грубым нарушением и влечет за собой серьезную ответственность. В-третьих, такой контент отрицательно сказывается на репутации компании.

Любой текстовый материал в идеале должен быть проиллюстрирован – это облегчает восприятие текста и увеличивает шансы на то, что он будет дочитан до конца. К изображениям относятся не только фотографии, но и анимация, рисунки, схемы, скриншоты, слайды. Особенно эффективна инфографика – она в среднем повышает трафик на 12%. Стоит вспомнить и оборот «картинка для привлечения внимания», который часто используют в Facebook. Текст с иллюстрациями получает почти на 100% больше внимания, чем текст без них.

К аудиоконтенту относятся любые звуковые ролики – музыка, записи интервью, подкасты, лекции, вебинары. Самый ценный аудиоконтент – тот, который клиент не сможет услышать больше нигде. Аудиоматериалы могут использоваться в качестве обучающих материалов, для повышения уровня доверия к компании и информированности о продукте. На продающих сайтах это могут быть аудиоинструкции, на имиджевых – различные презентации, лекции авторитетных специалистов и др.

Видеоконтент – это различные клипы, видеомануалы, скринкасты, обучающие видео, фильмы, видеопрезентации, виртуальные туры и многое другое. Их можно снимать самостоятельно, брать из бесплатных источников, покупать или даже привлекать к созданию такого контента самих пользователей – например, устраивая конкурсы видеороликов.

Заголовок сайта играет заметную роль в его продвижении – он должен быть оригинальным, ясно описывающим его содержимое, развернутым и информативным.

Стоит заметить, что большинство пользователей вообще не читают текст на странице сайта, а всего лишь «пробегают взглядом» по заголовкам в поиске необходимой информации. Вслучае, если на странице ничего не привлекает внимание, пользователь быстро ее покинет.

В данном разделе необходимо проанализировать выбранные сайты по критериям, определенным автором курсовой работы. Данные можно свести в таблицу. Раздел предназначен для того, чтобы определить, какие страницы будут включены в проект и какой тип контента необходимо разработать для каждой страницы.

Для подраздела **«Особенности контента тематического сайта»**  необходимо привести планируемую структуру сайта, как минимум перечень страниц/разделов. Указать типы контента для размещения на каждой странице, а также его особенности.

Пример:

Для сайта медицинского центра «Богатырское здоровье» на основе проанализированных аналогов будут разработаны следующие страницы: О нас, Услуги, Контакты, Отзывы.

Страница «О нас» будет содержать текстовый и графический контент.

Текст – авторский.

Первый блок – История медицинского центра. Для страницы будет разработана хронологическая лента. Изображения – фотографии центра (формат – оптимизированный под веб).

Второй блок – обращение директора к клиентам. Текст не более 500 слов. Текст должен быть выполнен в публицистическом стиле, без рекламных призывов, но с оттенками доверительности, чтобы создать впечатление у потенциального клиента, что он смело может доверить себя специалистам данного центра. Графический контент – фотография директора в хорошем качестве, оптимизирована под веб. Фотография должна создавать дополнительный нюанс доверия.

В данном подразделе необходимо определить будущую структуру сайта и контент, который будет размещен на страницах/блоках проекта.

**Раздел «Подготовка контента».** Структура данного раздела может быть следующей.

*Текстовый контент*. Описать требования к объему по рубрикам, методы обработки текста, подготовить текстовые фрагменты, указать стиль, способы обработки, привести оригиналы и рерайт (можно в приложении).

Требования к объему текста по рубрикам – указать минимальный или максимальный объем информации в символах или словах.

Пример:

Первый блок – История медицинского центра. Максимальный объем текстовой информации – 1000 символов с пробелами. Стиль – публицистика.

*Графический контент*. Описать формат, количество, соотношение по рубрикам, размеры; подобрать к каждому разделу с указанием источника.

Привести порядок обработки фотографии (указать редактор, операции, которые применялись). Допускается описание пошагового алгоритма видоизменения фотографии. Для типовых операций достаточно описать одну. Остальные указать в назывном порядке.

Пример:

Фотографии были обработаны в графическом редакторе Photoshop. Была применена цветокоррекция и масштабирование.

*Аудио- и видеоконтент* (по необходимости). Описать формат, количество, соотношение по рубрикам, размеры, характеристики отображения. Привести примеры (скриншоты) обработки видеоконтента с указанием программы, в которой производилась обработка.

*Специфический контент* (по необходимости). Это карта, тест, игра и т. д. Описать характеристики каждого компонента.

Если это тест, то указать сценарий теста, критерии подсчета баллов, правильные ответы. Если это карта, то назвать способ представления и внедрения карты в проект.

В каждом подразделе описать требования к контенту, формат, рекомендованный для подготовки контента, его объем. Отдельно выделить заголовки и требования к ним.

**Раздел «Анализ контента».** В данном разделе необходимо проанализировать разработанный контент по следующим характеристикам.

1. Орфография и пунктуация. Сервисы проверки орфографии и пунктуации позволяют устранить лишние пробелы и ошибки. Если в публикации много грамматических, орфографических и стилистических ошибок, это ведет к снижению уровня доверия к ресурсу со стороны пользователей.

Можно привести скриншот найденных орфографических ошибок и указать, каким образом они были исправлены.

Для проверки контента на наличие орфографических, пунктуационных и стилистических ошибок можно использовать сервис LanguageTool. Сервис предоставляет следующие возможности:

– проверка орфографии, пунктуации, стилистики;

– поддержка языка: 20 языков, в том числе русский;

– доступность: бесплатно, есть Premium-подписка с расширенным функционалом.

2. Уникальность текстов. Как уже было сказано выше, текстовый контент должен быть уникальным. Существует несколько бесплатных онлайн-сервисов, с помощью которых можно проверить сайт на уникальность – например, content-watch.ru, findcopy.ru, text.ru и др. Необходимо учитывать, что уникальность сама по себе еще не гарантирует качество. Качество – это интересные авторские тексты, которые легко читаются и содержат полезную информацию.

В пояснительной записке должны быть результаты проверки разработанных текстов на уникальность, указаны характеристики текста (читаемость, академическая тошнота, количество символов, слов, процент воды, заспамленность).

3. Информативность (смысловая нагрузка). В интернете очень много поверхностных бессодержательных статей, из которых читатель не может почерпнуть никакой полезной информации. Контент (и речь идет не только о текстовом наполнении) обязательно должен быть полезным, информативными профессионально подготовленным.

Качество, характеризующее долю полезной информации в общем объеме сообщения, называется информативностью.

Качественный сайт передает суть информации минимальными средствами. Зачастую объем передаваемой информации может быть сокращен в разы без ущерба для смысла. И наоборот, информационная ценность может быть повышена без увеличения объема сообщения.

4. Техническая грамотность. Необходимо определить и проверить точность терминологии, а при визуализации данных учесть их природу и смысл, т. е. диаграмма должна раскрывать смысл информации, а не быть «сама по себе».

Заспамленность – это злоупотребление повторами слов и словоформ в соотношении к общему объему текста, многократное использование ключевых слов, интегрированных в информационную статью либо в другой вид текстового контента. Рассчитать заспамленность можно, соотнеся количество повторений слов к объему статьи.

Пример:

Статья об услугах маникюрного салона включает 15 повторений слова «наращивание». Текст статьи состоит из 750 слов: 15/750 = 0,02 = 2%. Нормальный показатель – ниже 2%.

5. Плотность и тошнота. Важную роль также играет плотность вхождения, т. е. интервал между ключевыми словами или фразами. Чем равномернее распределение ключевых слов по всему тексту, тем лучше. Между ключевыми словами должно быть не менее 400– 450 символов основного текста. В случае, когда ключевых слов мало, но они стоят слишком близко друг к другу, поисковый робот может принять это за спам.

Тошнота – более расширенный аналог заспамленности. Он включает в себя не только все падежные формы ключевого слова, но и взаимосвязанные слова из одного запроса.

Пример:

Ключевое слово «оптимизация». Статья описывает инструменты для продвижения сайта через техническую SEO-оптимизацию. С ключевым словом в запросе могут быть связаны «SEO», «технический», «сайт» и др.

Тошнота бывает классической и академической. Классическая тошнота определяется взятием корня квадратного из всех повторений самого употребляемого слова в тексте. В итоге значение получается абсолютным и не зависит от объема текста, что не совсем логично. Академическая тошнота напрямую зависит от длины текста, поэтому более объективна.

6. Удобочитаемость. Для проверки можно использовать сервис intexty.com (подробнее описано в лабораторной работе № 9). Если результат не соответствует рекомендуемым значениям, необходимо изменить текст и проверить повторно.

7. Соответствие требованиям поисковых систем. Поисковые машины анализируют контент-блоки – абзацы, разделы, статьи и главы, вычисляя семантические связи между словами. Поэтому преимущество получает материал, глубоко раскрывающий заявленную тему. Такой контент сайта занимает высокие позиции в поисковой выдаче сразу по нескольким запросам.

Говоря о контенте сайта, нельзя не упомянуть и о ключевых словах – именно по ним поисковые машины найдут страницу. Текст должен быть в меру насыщен «ключевыми словами» из семантического ядра сайта (совокупности поисковых запросов, по которым осуществляется оптимизация для привлечения целевой аудитории). Чтобы текст «понравился» поисковой системе, он должен быть разбит на блоки (главы, абзацы, списки), содержать минимум «лирических отступлений» и неинформативных фрагментов. Провести анализ текста можно, в частности, на сайте advego.ru.

Основные инструменты для анализа сайта – это сервисы Google Webmasters Tools и Яндекс Вебмастер.

Определить оригинальность аудио- и видеоконтента поисковые системы не могут, но это не означает, что такое наполнение сайта не несет смысла. Оно заставляет посетителей проводить на сайте больше времени, что учитывается при ранжировании.

**Заключение**. В заключении приводится описание проделанной работы.

### **Технические требования к оформлению пояснительной записки**

Пояснительная записка выполняется в текстовом редакторе Microsoft Word, формат страницы – А4, печать односторонняя. Поля: правое – 1,5 см, левое – 3,0 см, верхнее и нижнее – 2,0 см, ориентация – книжная, абзацный отступ – 1,25 см, междустрочный интервал – 1,0; гарнитура – Times New Roman, размер шрифта – 14 пт; выравнивание текста – по ширине. Выделения в тексте – курсивом. Заголовки разделов и подразделов выделяются полужирным начертанием.

Основной текст набирается по правилам набора без ошибок. Все предлоги должны быть соединены неразрывным пробелом с относящемися к ним словами. В качестве тире используется специальный символ «короткое тире». В тексте применяется автоматический перенос слов. Для вставки ссылки на источник литературы используются квадратные скобки из латинского алфавита, например, ссылка на первый источник согласно списку использованных источников [1]. Нумерация в списке использованных источников – сквозная. Первому источнику соответствует первый, упомянутый в тексте. Оформление списка – согласно СТП БГТУ 001–2019 «Проекты (работы) дипломные. Требования и порядок подготовки, представления к защите и защиты».

Перечисления оформляются с использованием знака короткого тире, в случае многоуровневого перечисления сначала используются знаки короткого тире, затем строчные буквы кириллицы, отделяемые от последующего текста круглой скобкой, далее – нумерационное перечисление, также отделяемое круглой скобкой.

Если вводятся какие-либо сокращения или условные обозначения, то они должны быть оформлены соответствующим списком условных сокращений или обозначений и прописаны после первого упоминания в тексте в круглых скобках.

Пример:

Пояснительная записка курсовой работы (ПЗ) включает титульный лист, задание, реферат (на русском и английском языках), содержание, введение и т. д.

Для выравнивания текста по высоте допускается использовать междустрочный интервал в пределах одной страницы в значении Множитель от 0,99 до 0,95 и от 1,01 до 1,05.

Все рисунки должны иметь порядковую нумерацию в пределах раздела, к которому они относятся, и быть предварительно обозначены в записке.

Пример:

Макет сайта приведен на рисунке 1.12.

Значит, рисунок 1.12 относится к первому разделу пояснительной записки и является двенадцатым по счету. После того, как дана ссылка на рисунок, его рекомендуется вставлять по окончании абзаца. Если размер рисунка не позволяет вставить его сразу после абзаца и его уменьшение до нужных размеров приводит к потере информации, то допускается его перенос на следующую страницу. Но в этом случае свободное поле листа заполняется последующим текстом, а сам рисунок размещается в начале следующей страницы по правилам оформления рисунков.

Допускается ссылка на рисунок, размещаемый в приложении. В этом случае само приложение нумеруется прописными буквами кириллицы (например, приложение А), а ссылка на рисунок в приложении соответствует его порядковому номеру в этом приложении.

Пример:

Форма регистрации (создание аккаунта) приведена на рисунке А.5.

Значит, рисунок размещается в приложении А и является пятым по счету в этом приложении.

При оформлении таблиц размер шрифта должен быть 14 пт. Допускается поворот таблицы по часовой стрелке на 90°, в этом случае она должна быть размещена на отдельной странице, следующей после первого упоминания этой таблицы. Оставшийся до этой страницы интервал заполняется продолжающимся текстом. Для ссылки на таблицу применяется то же правило, что и для ссылки на рисунок.

Пример:

Информация о параметрах используемого графического материала для главной страницы сайта приведена в таблице 4.3.

Последующий текст должен быть отделен от таблицы интервалом в 14 пт.

Формулы, при их наличии, набираются в редакторе формул. Для этого используется Меню – Вставка – Объект… – MathType 6.0 Equation или Microsoft Equation 3.0. Для того чтобы формула стала строго по центру, в начале строки нажимается клавиша [Tab], а после набора формулы еще раз [Tab].

Пояснительная записка распечатывается на формате А4 с одной стороны листа, листы нумеруются внизу посередине, начиная с 5 страницы, пропуская титульный лист, лист задания, реферат и содержание. Все листы пояснительной записки подшиваются в папку. К защите не принимается не скрепленная полностью работа.

### **Организация выполнения курсовой работы**

Продолжительность выполнения курсовой работы – 13 недель. Каждый студент выполняет индивидуальное задание. Список типовых заданий на курсовую работу приведен в приложении А. Каждый студент обязан посетить не менее пяти консультаций по вопросам выполнения курсовой работы, представляя на предварительный просмотр преподавателю отдельные результаты работы. По результатам курсовой работы студентом в соответствии с требованиями оформляется пояснительная записка и сдается преподавателю на проверку. Если все недочеты, выявленные при консультациях, устранены, студент защищает курсовую работу, по результатам защиты выставляется итоговая оценка. Если пояснительная записка не удовлетворяет поставленным требованиям, то она возвращается студенту на доработку. При выполнении курсовой работы студент обязан посетить консультации и зачесть у руководителя как минимум следующие этапы работы:

- 1) обоснование темы;
- 2) согласование сайтов-аналогов;
- 3) аналитический раздел;
- 4) разработка контента.

Каждый этап может представляться на проверку преподавателю по частям во время консультаций. Консультации проводятся не чаще чем 1 раз в 2 недели.

### **Защита курсовой работы**

Защита курсовой работы является особой формой проверки глубины осмысления изученного материала, эффективным способом выработки и демонстрации навыков научных выступлений, умения кратко, аргументировано и четко излагать представленный в курсовой работе материал. Защита курсовой работы принимается комиссией в составе не менее двух человек. В состав комиссии входит непосредственный руководитель курсовой работы. Состав комиссии, порядок и формы ее работы определяются распоряжением заведующего кафедрой и доводятся до сведения студентов, руководителей курсовых работ и членов комиссии.

Формой аттестации по курсовым работам является дифференцированный зачет по десятибалльной шкале оценки знаний. Отметка за курсовую работу выставляется по результатам защиты в ведомость и зачетную книжку студента (неудовлетворительная оценка – только в ведомость) и заверяется подписями членов комиссии. После защиты, не позднее 10 дней после окончания экзаменационной сессии, методист кафедры готовит опись курсовых работ, которые хранятся на кафедре на протяжении года после окончания срока обучения. По истечении срока хранения составляется акт о выделении к уничтожению документов, не подлежащих хранению.

### **Критерии оценки курсовой работы**

Перед предъявлением работы к защите необходимо проверить: – соответствие названия темы курсовой работы, указанной на титульном листе, названию, утвержденному заведующим кафедрой;

– идентичность заголовков в оглавлении и в работе, а также их общую редакционную согласованность;

– правильность подкладки листов (их последовательность и размещение относительно корешка);

– правильность нумерации рисунков, таблиц, приложений;

– общую редакционную согласованность таблиц и надписей;

– наличие ссылок на рисунки, таблицы, приложения, литературу;

– правильность ссылок;

– наличие подписи студента на титульном листе;

– отсутствие пометок и элементов оформления в карандаше;

– наличие сквозной нумерации страниц и соответствие ей содержания.

Критерии оценивания курсовой работы представлены в таблице 1.

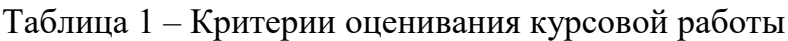

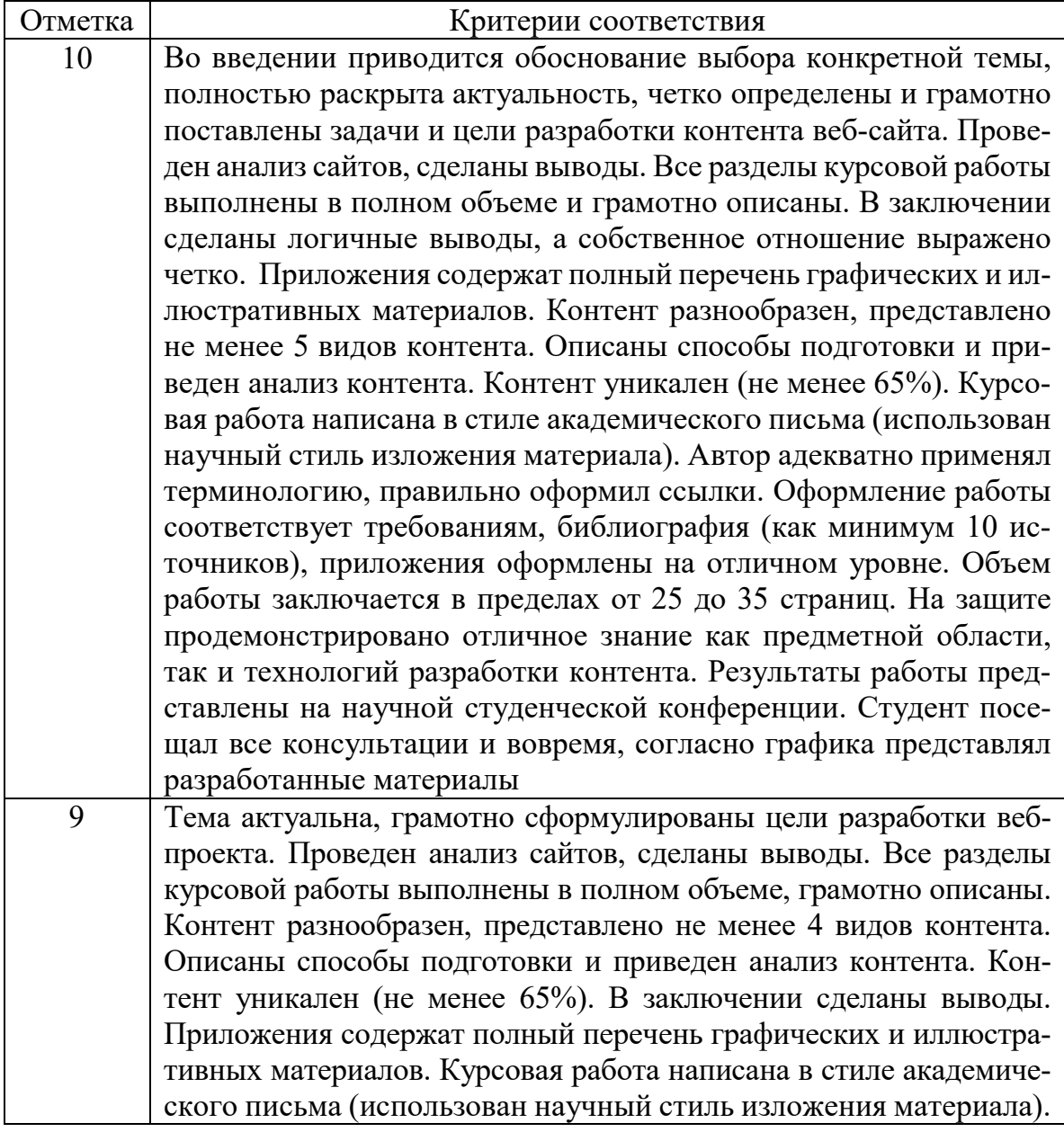

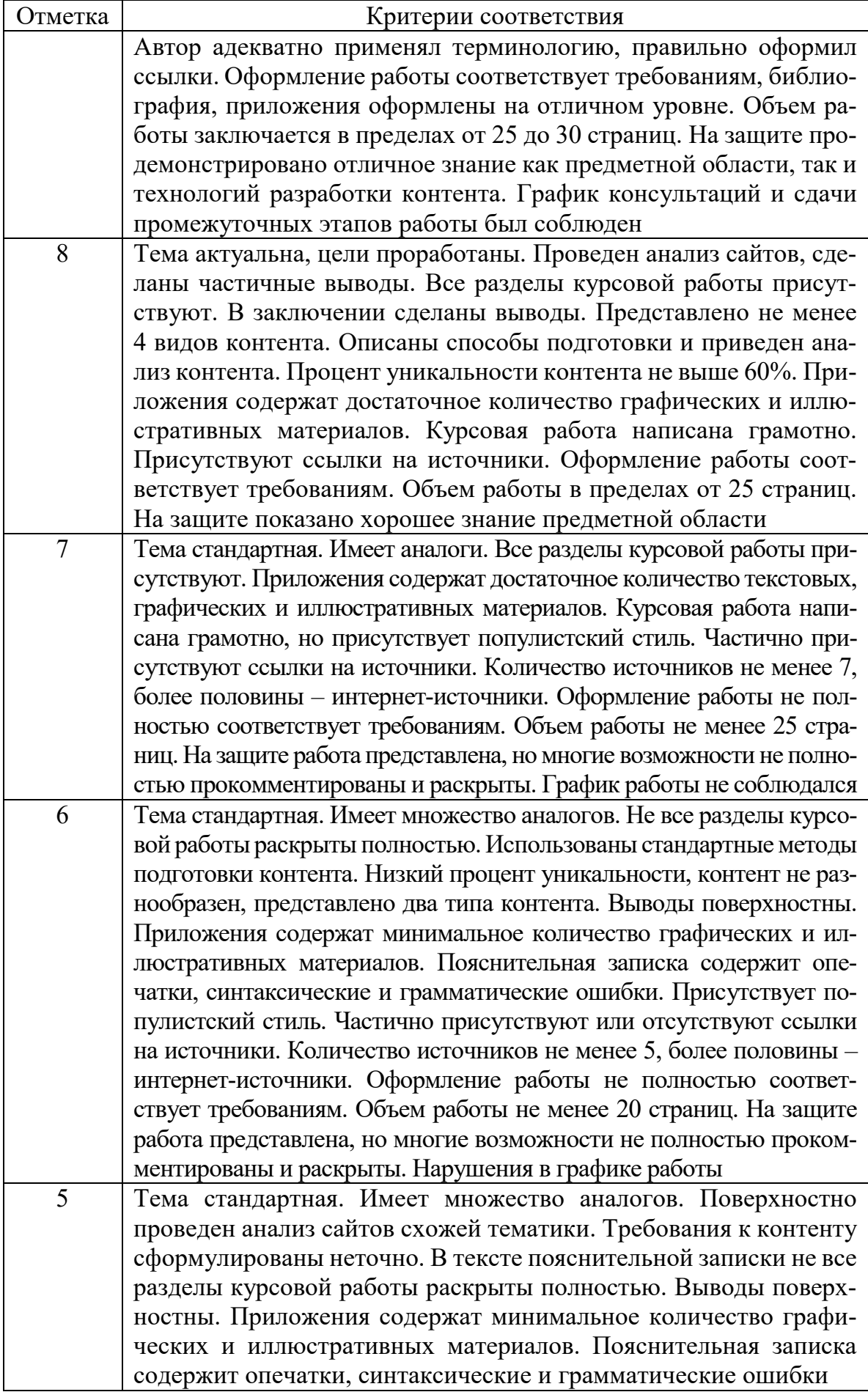

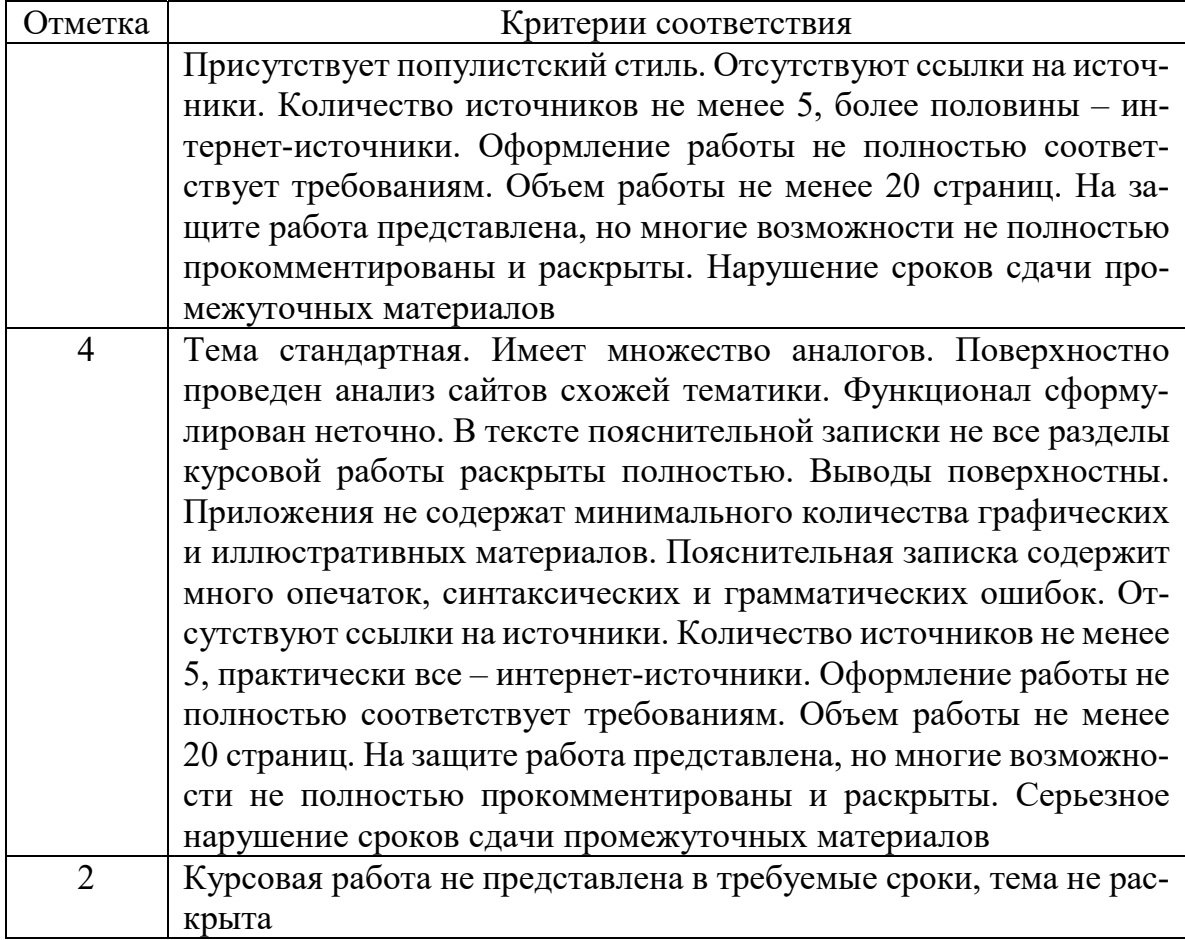

Этапы разработки курсовой работы представлены в таблице 2.

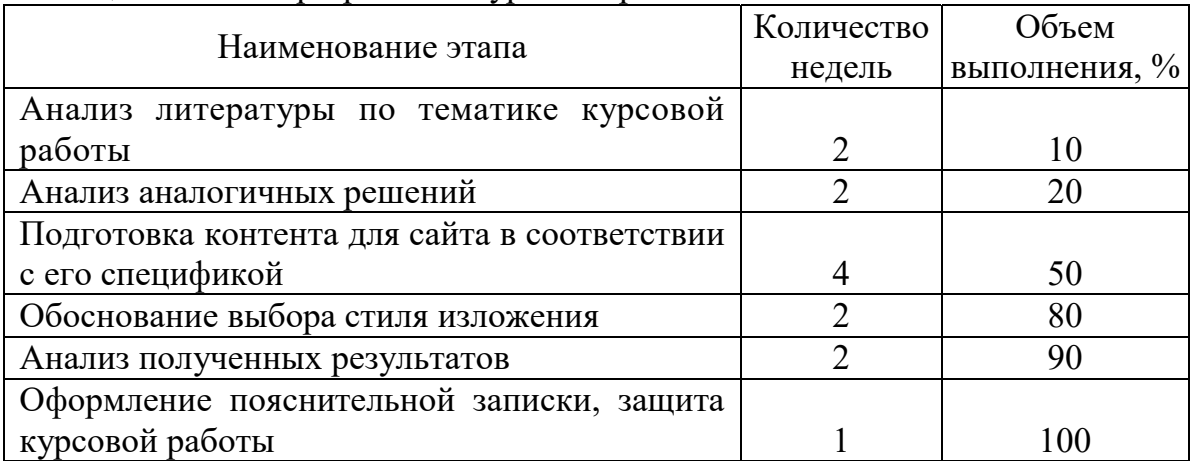

### Таблица 2 – Этапы разработки курсовой работы

*Приложение А* 

### **ПЕРЕЧЕНЬ ТИПОВЫХ ЗАДАНИЙ НА КУРСОВУЮ РАБОТУ**

1. Подготовка и анализ контента для сайта о диких животных.

2. Подготовка и анализ контента для сайта о книгах.

3. Подготовка и анализ контента для сайта о компьютерных играх.

4. Подготовка и анализ контента для сайта о волейболе.

5. Подготовка и анализ контента для сайта о веб-дизайне.

6. Подготовка и анализ контента для сайта о редких животных.

7. Подготовка и анализ контента для сайта о разработке игр.

8. Подготовка и анализ контента для сайта о кулинарии.

9. Подготовка и анализ контента для сайта об устройстве автомобилей.

10. Подготовка и анализ контента для сайта о рукоделии.

11. Подготовка и анализ контента для сайта о дизайне интерьера.

12. Подготовка и анализ контента для сайта о медицине и здоровье.

13. Подготовка и анализ контента для сайта о туризме.

14. Подготовка и анализ контента для сайта о живописи.

15. Подготовка и анализ контента для сайта о киноиндустрии.

16. Подготовка и анализ контента для сайта о фотографии.

17. Подготовка и анализ контента для сайта о программировании.

# *Приложение Б*

# **ТИТУЛЬНЫЙ ЛИСТ**

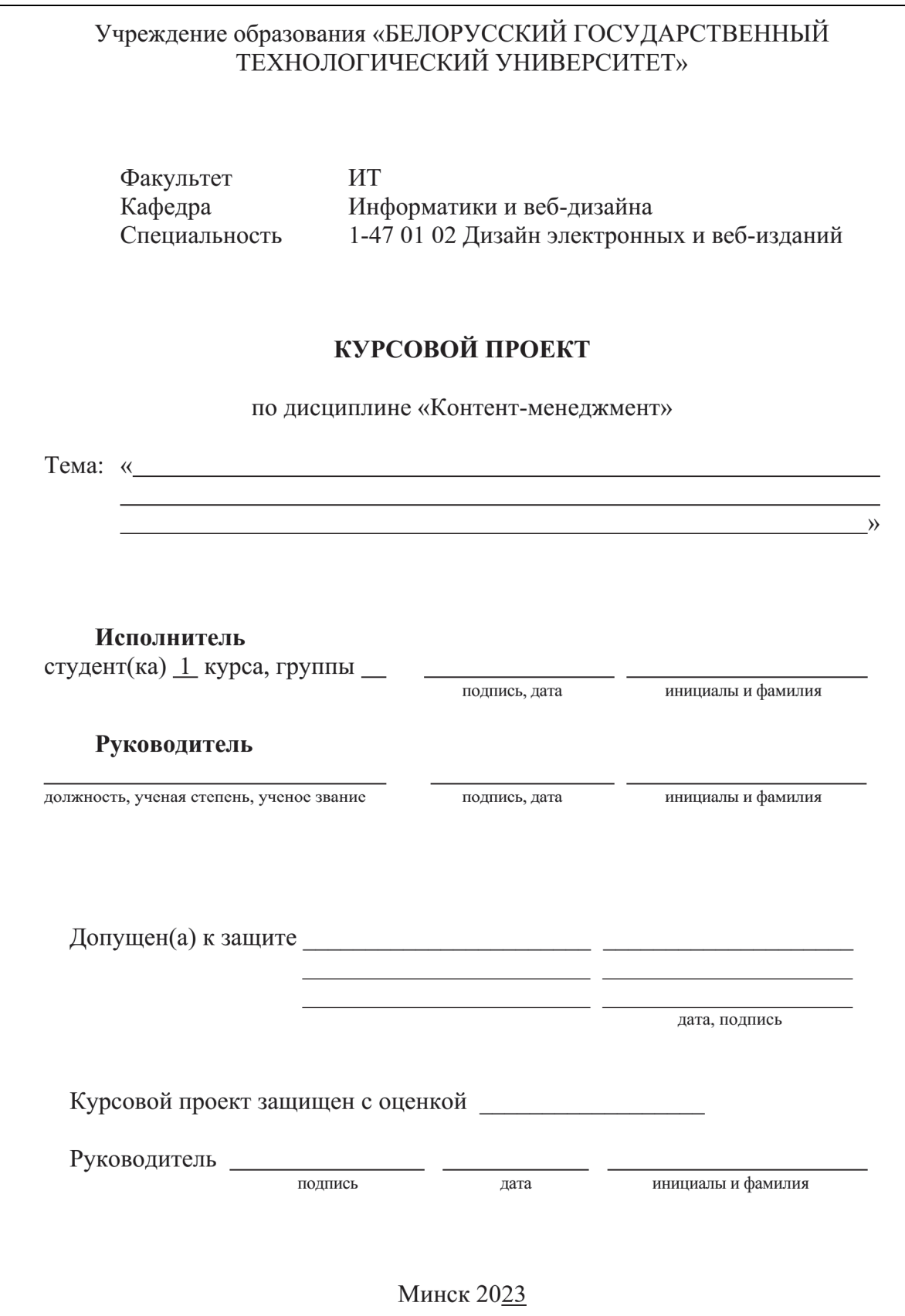

*Приложение В* 

**ЗАДАНИЕ** 

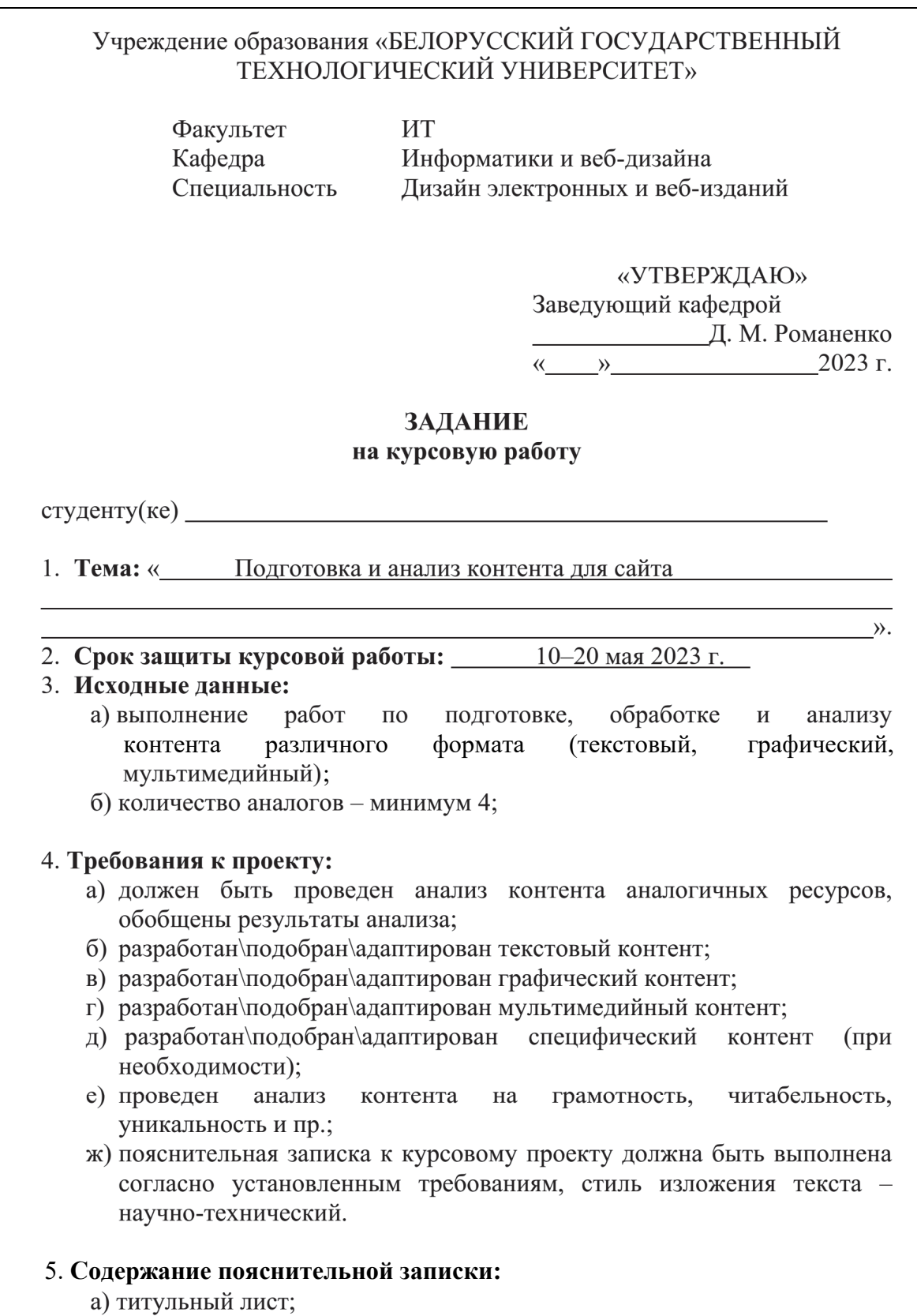

б) задание на курсовой проект;

- в) реферат;
- г) содержание;
- д) введение;
- е) основные разделы:
	- 1 Аналитический раздел;
	- 2 Разработка контента
	- 3 Анализ контента
- ж) заключение;
- з) список использованных источников;
- и) приложения.
- 6. Перечень графического, иллюстрационного материала: оригиналы и рерайты текстового контента, оригиналы и обработанные графические материалы.

#### 7. Календарный график работы:

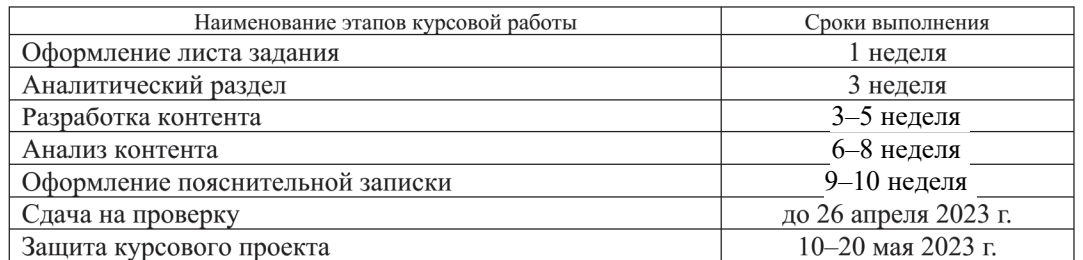

#### 8. Дата выдачи задания: «<sub>28</sub> февраля 2023 г.

подпись

Руководитель

инициалы и фамилия

Задание принял(а) к исполнению

подпись студента(ки)

дата

### **РЕФЕРАТ**

Пояснительная записка курсовой работы выполнена в объеме 40 страниц, 14 рисунков, 10 использованных источников литературы.

### ВЕБ-САЙТ, ДИЗАЙН, ИНТЕРНЕТ-РЕСУРС, ОКЕАНАРИУМ, КОНТЕНТ, РЕРАЙТ, ПЛАГИАТ

Целью выполнения курсовой работы является разработка контента для сайта океанариума «Пирс». В курсовой работе при подготовке контента были использованы технологии обработки текстовой информации с помощью текстового редактора MS Word, технологии обработки графического контента с использованием графических пакетов Photoshop, CorelDraw, обработка видеоконтента с использованием видеоредактора Adobe Premier Pro.

В результате был разработан и адаптирован контент для вебсайта океанариума «Пирс».

В ходе разработки и адаптации контента для веб-сайта было выполнено следующее:

– анализ предметной области, аналогов и целевой аудитории;

- выбор и обоснование типов контента;
- разработка текстового, графического, видеоконтента;
- анализ контента по определенным характеристикам.

# **СПИСОК РЕКОМЕНДУЕМЫХ ИСТОЧНИКОВ**

#### *Основная литература*

1. Каледина, Н. Б. Технология работы с текстами / Н. Б. Каледина. – Минск: БГТУ, 2009. – 128 с.

2. Хохол, Е. Г. В помощь издателям: автору, редактору, корректору / Е. Г. Хохол. – Барановичи: БарГУ, 2008. – 232 с.

3. Есенькин, Б. С. Книжное дело. Взгляд журналиста и специалиста / Б. С. Есенькин. – М.: МГУП, 2001. – 588 с.

4. Петрова, Л. И. Основы редактирования. Системный подход в деятельности редактора / Л. И. Петрова. – Минск: Букмастер, 2012. – 380 с.

5. Петрова, Л. И. Редактирование текстов разных стилей / Л. И. Петрова. – Минск: РИВШ, 2014. – 341 с.

6. Петрова, Л. И. Стилистика деловой речи и редактирование служебных документов / Л. И. Петрова. – Минск: РИПО, 2013. – 373 с.

7. Колесниченко, А. В. Техника и технология СМИ / А. В. Колесниченко. – М.: Юрайт, 2020. – 290 с.

8. Коростова, С. В. Стилистика и литературное редактирование / С. В. Коростова. – М.: Дашков и К, 2014. – 287 с.

9. Культин, Н. Б. Microsoft Word. Быстрый старт / Н. Б. Культин. – СПб.: БХБ-Петербург, 2003. – 167 с.

#### *Дополнительная литература*

1. Кот, Д. Копирайтинг. Как не съесть собаку. Создаем тексты, которые продают / Д. Кот. – СПб.: Питер, 2020. – 256 с.

2. Ильяхов, М. Пиши, сокращай. Как создавать сильные тексты / М. Ильяхов, Л. Сарычева. – М.: Альпина Паблишер, 2021. – 209 с.

3. Сухов, А. Microsoft Word 2016: шаг за шагом / А. Сухов. – СПб.: Питер, 2019. – 307 с.

4. Леонтьева, Н. Н. Автоматическое понимание текстов. Системы, модели, ресурсы / Н. Н. Леонтьева. – М.: Академия, 2006. – 303 c.

5. Максимов, В. И. Стилистика и литературное редактирование / В. И.Максимов. – М.: Гардарики, 2004. – 651 с.

6. Розенфельд, Л. Информационная архитектура в Интернете / Л. Розенфельд, П. Морвиль. – СПб.: Символ-Плюс, 2005. – 544 с.

7. Кэмпбел, М. Разработка, дизайн, программирование, тестирование и раскрутка Web-сайта / М. Кэмпбел. – М.: Триумф, 2007. – 480 с.

### *Интернет-источники*

1. Инструменты для веб-дизайна. – Режим доступа: https://codeis-poetry.ru/. – Дата доступа: 05.01.2019.

2. Тренды веб-дизайна в 2018 году. – Режим доступа: https://www.kasper.by/blog/trendy-veb-dizaina-v-2018-godu/. – Дата доступа: 05.01.2019.

3. Стили и элементы современного веб-дизайна. – Режим доступа: http://seo-design.net/trendy-web/modern-web-design-trendy-styles-elements. – Дата доступа: 05.01.2019.

4. Стили и тренды. – Режим доступа: http://x-site.by/info/trendsin-web-design-2. – Дата доступа: 05.01.2019.

5. Браузерныеприложения. – Режимдоступа: https://www.webdesguru. com/brauzernye-prilozheniya-dlya-veb-dizajna-top-na-2018-god/. – Дата доступа: 05.01.2019.

6. 10 главных трендов веб-дизайна в 2018 году. – Режим доступа: https://www.cossa.ru/trends/186650/. – Дата доступа: 05.01.2019.

7. Спецификация Grid. – Режим доступа: https://habr.com/hub/ web design/. – Дата доступа: 05.01.2019.

8. Типографика в вебе. – Режим доступа: https://www.uprock.ru/ education/tipografika-v-vebe. – Дата доступа: 05.01.2019.

9. Теория цвета для дизайнеров. – Режим доступа: https://medium. com/цвет/теория-цвета-для-дизайнеров. – Дата доступа: 05.01.2019. Учебное издание

### **КОНТЕНТ-МЕНЕДЖМЕНТ**

Учебно-методическое пособие

Составители: **Потапенко** Наталья Ивановна **Савчук** Надежда Александровна

Редактор *О. П. Приходько* Компьютерная верстка *О. П. Приходько* Корректор *О. П. Приходько*

Издатель: УО «Белорусский государственный технологический университет». Свидетельство о государственной регистрации издателя, изготовителя, распространителя печатных изданий № 1/227 от 20.03.2014. Ул. Свердлова, 13а, 220006, г. Минск.